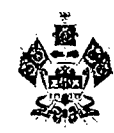

#### **МИНИСТЕРСТВО ОБРАЗОВАНИЯ, НАУКИ И МОЛОДЁЖНОЙ ПОЛИТИКИ КРАСНОДАРСКОГО КРАЯ**

Стасова ул., д. 180, г. Краснодар, 350075 Тел. (861) 235-10-36, факс (861) 231-16-80 ОКПО 00099412 ОГРН 1032307167056 ИНН 2308027802 КПП 231201001 e-mail: [minobrkuban@krasnodar.ru](mailto:minobrkuban@krasnodar.ru)

http:/[/www.minobrkuban.ru](http://www.minobrkuban.ru)<br>15.03.*2019* № 47-01-13-4829/19

 $Ha N<sub>2</sub>$  от

О направлении рекомендаций по проведению основного государственного экзамена

Руководителям муниципальных органов управления образованием

Ответственным за проведение государственной итоговой аттестации по образовательным программам основного общего образования

Для организации проведения государственной итоговой аттестации по образовательным программам основного общего образования (далее - ГИА-9) в форме основного государственного экзамена (далее - ОГЭ) в Краснодарском крае в 2019 году в соответствии с материалами Федерального государственного бюджетного научного учреждения «Федеральный институт педагогических измерений» направляем:

рекомендации по проведению основного государственного экзамена по физике в Краснодарском крае (приложение 1);

рекомендации по проведению основного государственного экзамена по информатике и ИКТ (приложение 2);

рекомендации по проведению письменной части основного государственного экзамена по иностранному языку (раздел «Аудирование») в Краснодарском крае (приложениеЗ);

рекомендации по проведению устной части основного государственного экзамена по иностранному языку (раздел «Говорение») в Краснодарском крае (приложение 4).

Рекомендуем довести до сведения руководителей, педагогического состава образовательных организаций, специалистов территориальных методических служб рекомендации по проведению ГИА-9 в форме ОГЭ.

Приложение: на 53 л. в 1 экз.

Заместитель министра  $\mathscr{A}/\mathscr{A}$  А.В. Цветков

Гардымова Руженна Анатольевна, +7(861)2346289 Карамов Игорь Рифкатович,  $+7(861)2345847$  монимп кк

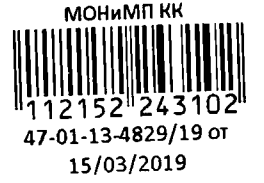

Приложение 1 к письму министерства образования, науки и молодежной политики Краснодарского края от 15.03 dorg No47-01-13-48dg/eg

### **Рекомендации по проведению основного государственного экзамена по физике в Краснодарском крае**

1. Контрольные измерительные материалы основного государственного экзамена (далее - ОГЭ) по физике содержат экспериментальное задание, которое выполняется участниками ОГЭ с использованием лабораторного оборудования. Поэтому ОГЭ проводится в кабинетах физики, в которых должен находиться противопожарный инвентарь и медицинская аптечка. При необходимости можно использовать другие кабинеты, отвечающие требованиям безопасного труда при выполнении экспериментальных заданий экзаменационной работы.

2. Критерии проверки экспериментальных заданий требуют использования в рамках ОГЭ стандартизованного лабораторного оборудования. Перечень комплектов оборудования для проведения лабораторных работ составлен на основе типовых наборов для фронтальных работ по физике, а также на основе новых специально разработанных комплектов «ГИА лаборатория». Состав этих наборов отвечает требованиям надежности и требованиям к конструированию экспериментальных заданий банка экзаменационных заданий ОГЭ (приложение 1).

3. В аудитории при проведении ОГЭ используется 4 (2) экзаменационных варианта и при этом предлагается 4 экспериментальных задания (как правило, используются задания по разным разделам курса физики основной школы, но не более двух заданий по одному разделу).

4. Комплекты лабораторного оборудования для выполнения экспериментальных заданий формируются заблаговременно, до проведения ОГЭ. В приложении 2 приведено примерное руководство по подготовке аудитории к проведению ОГЭ по физике.

Для подготовки лабораторного оборудования в пункты проведения экзамена (далее - ППЭ) за 2 рабочих дня до ОГЭ сообщаются номера комплектов оборудования, которые будут использоваться на экзамене. Номера комплектов приведены в документе «Перечень комплектов оборудования, используемых при проведении экзамена в разные экзаменационные дни» (приложение 1).

5. При отсутствии в ППЭ каких-либо приборов и материалов оборудование может быть заменено на аналогичное с другими

характеристиками. В этом случае необходимо предоставить экспертам описание используемых на экзамене характеристик оборудования. Целесообразно иметь бланк «Характеристика комплектов оборудования», в котором отражаются все необходимые изменения. Данный бланк вкладывается в конверт с экзаменационными работами и передается экспертам при проверке заданий с развернутым ответом.

Примерная форма бланка и работа с ним отражены в руководстве по подготовке аудитории к экзамену (приложение 2).

6. На экзамене присутствует специалист по физике, который обеспечивает участников ОГЭ комплектами оборудования для выполнения экспериментальных заданий, проводит перед ОГЭ инструктаж по технике безопасности и следит за соблюдением правил безопасного труда во время работы участников ОГЭ с лабораторным оборудованием.

Инструктаж по технике безопасности при проведении ОГЭ по физике приведен в приложении 3.

Примерная инструкция для специалиста по физике, участвующего в проведении ОГЭ по физике, приведена в приложении 4.

Начальник отдела государственной итоговой аттестации в управлении общего образования разработания  $\mathscr{B}_{\alpha\beta}$  Р.А. Гардымова

Приложение 1 к рекомендациям по проведению ОГЭ по физике в Краснодарском крае

### **Перечень комплектов оборудования для проведения основного государственного экзамена по физике в Краснодарском крае**

Перечень комплектов оборудования для проведения лабораторных работ (задание 23) составлен на основе типовых наборов для фронтальных работ по физике, а также на основе оборудования «ГИА - лаборатория».

Внимание! При замене каких-либо элементов оборудования на аналогичные с другими характеристиками необходимо внести соответствующие изменения в перечень комплектов перед проведением экзамена и довести информацию о внесенных изменениях до сведения экспертов, проверяющих задания с развернутым ответом.

В случае использования нестандартного оборудования перед проверкой эксперт вносит изменения в образец выполнения экспериментального задания в соответствии с изменениями в характеристиках приборов и оборудования.

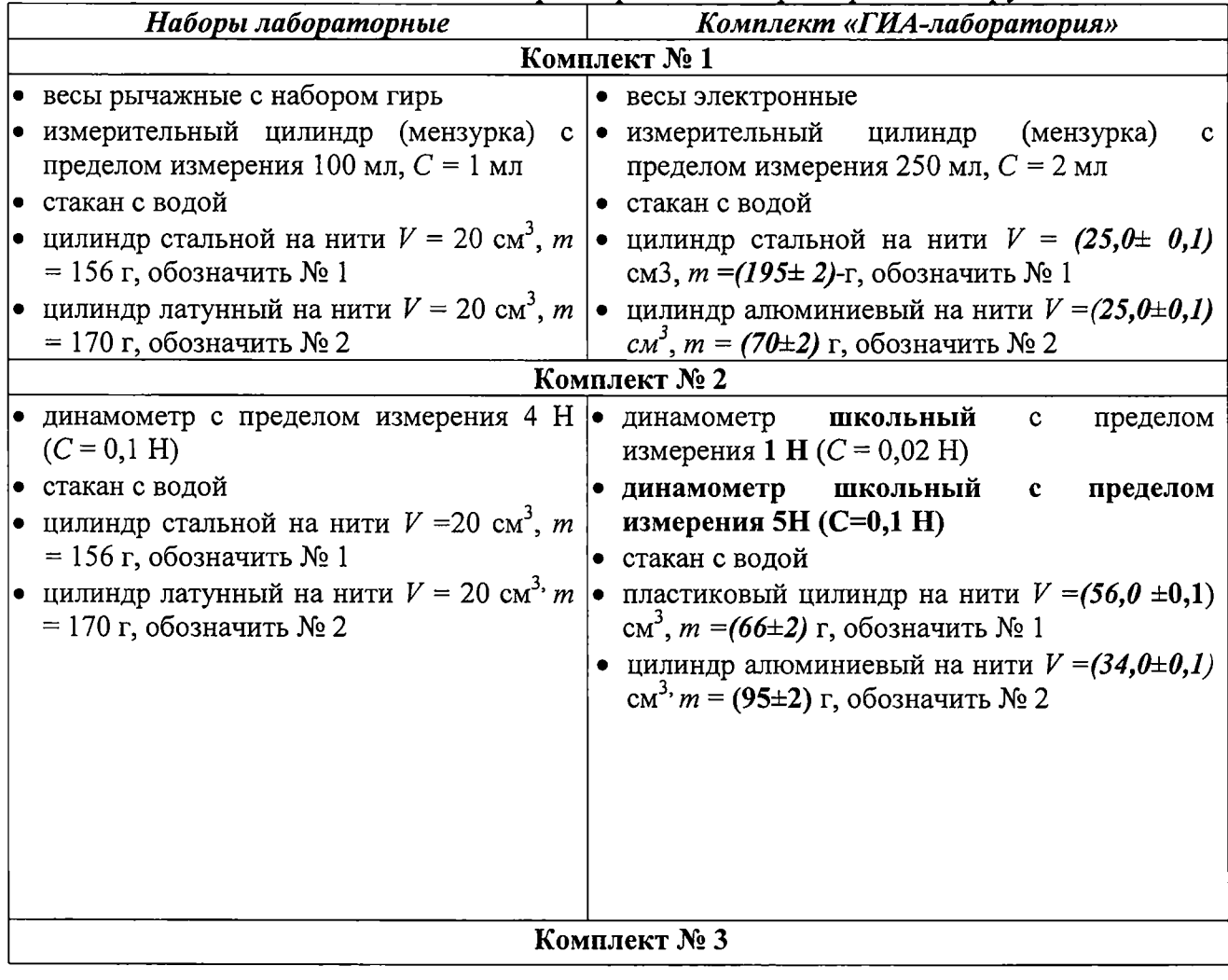

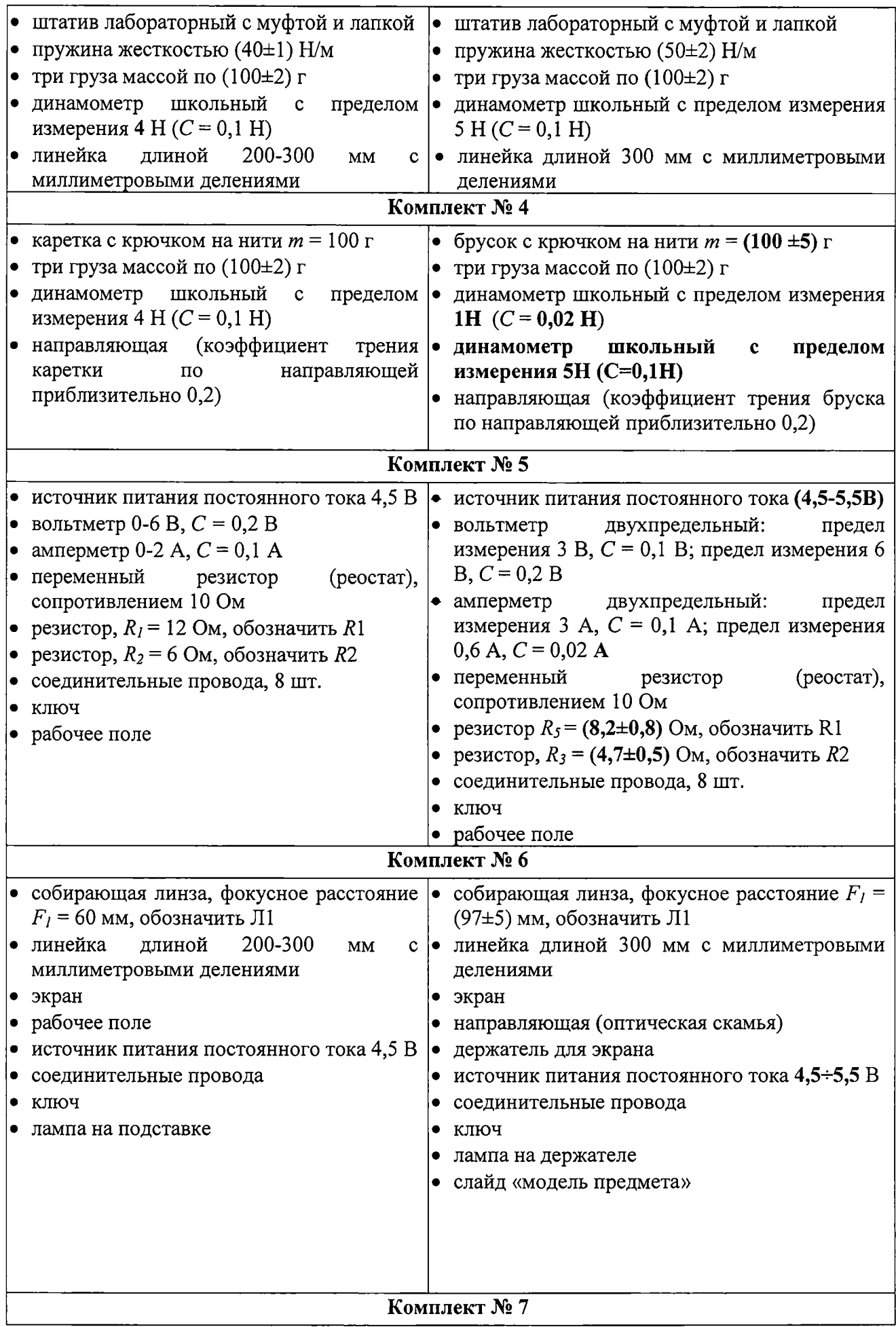

2

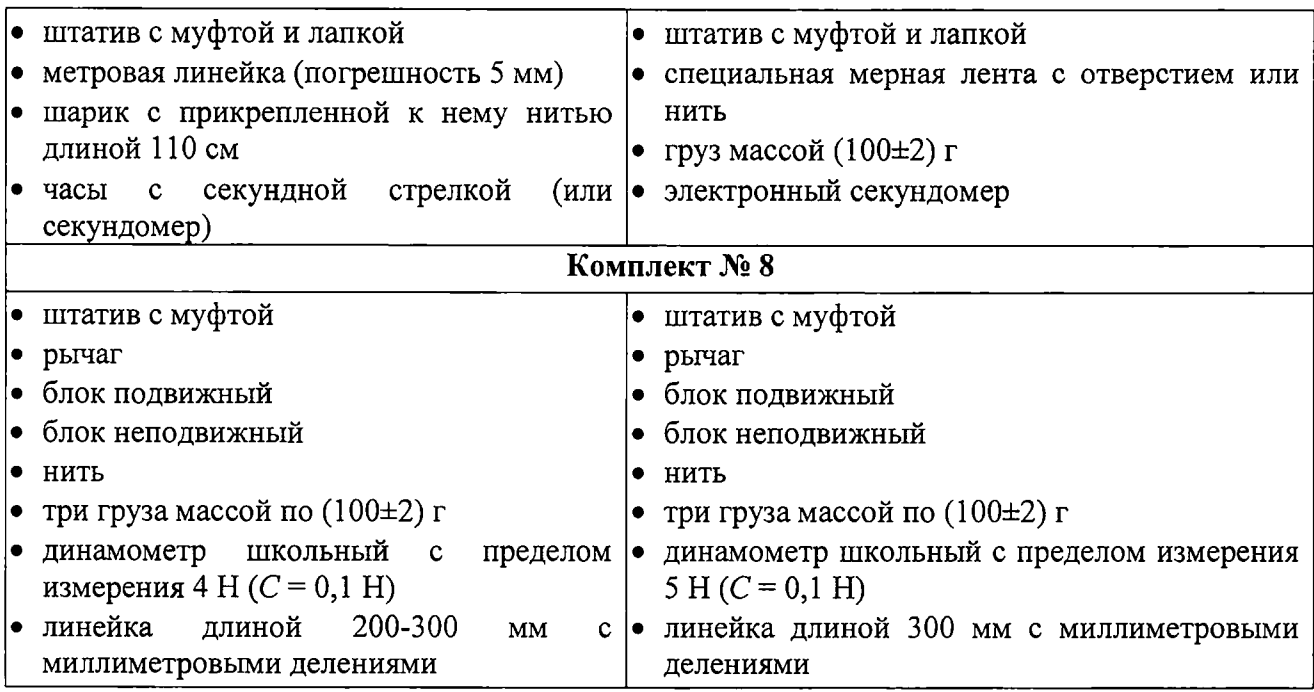

При замене каких-либо элементов оборудования на аналогичные с другими характеристиками необходимо внести соответствующие изменения в перечень комплектов перед проведением экзамена и в образцы выполнения экспериментальных заданий каждого варианта перед проверкой экзаменационных работ экспертами. Например, это относится к сельским школам, в которых при проведении экзамена используются специальные фронтальные наборы.

Каждый комплект сформирован для выполнения задания одним экзаменуемым. В аудитории при проведении экзамена используется четыре экзаменационных варианта и при этом предлагается четыре экспериментальных задания (два по механике и два по электричеству или оптике).

Начальник отдела государственной итоговой аттестации в управлении общего образования УПССУ Р.А. Гардымова

Приложение 2 к рекомендациям по проведению ОГЭ по физике в Краснодарском крае

### **Примерное руководство по подготовке аудитории для проведения основного государственного экзамена по физике**

1. В аудитории при проведении основного государственного экзамена (далее - ОГЭ) по физике используется 4 (2) экзаменационных варианта и при этом предлагается 4 экспериментальных задания. В зависимости от наполняемости аудитории (до 16 экзаменуемых) могут использоваться одновременно до 8 одинаковых комплектов оборудования. Общий перечень комплектов оборудования, используемых во все дни проведения экзамена, приведен в Приложении 2 к спецификации контрольных измерительных материалов ОГЭ по физике.

2. Для каждого из экзаменационных дней используется по 3-4 разных комплекта.

Например, в аудитории на 16 экзаменуемых могут использоваться одновременно четыре комплекта № 1, четыре комплекта № 4 и восемь комплектов № 5. Число комплектов оборудования для каждого дня проведения экзамена готовится исходя из численности экзаменующихся с некоторым превышением числа комплектов, так, чтобы подготовленное количество комплектов было кратно 4. Например, требуется подготовить для одного из вариантов комплекты № 1, для другого варианта - комплекты № 4 и для оставшихся двух вариантов – комплекты № 5. Планируется 10 учащихся, сдающихся экзамен в данной аудитории. В этом случае готовится 12 наборов оборудования: три комплекта № 1, три комплекта № 4 и шесть комплектов № 5.

3. Комплекты лабораторного оборудования для выполнения экспериментальных заданий формируются заблаговременно, за один-два дня до проведения экзамена. Для этого необходимо получить информацию о комплектах, которые планируются к использованию в день проведения экзамена.

При замене какого-либо элемента оборудования на аналогичное с другими характеристиками необходимо внести соответствующие изменения в бланк «Характеристика комплектов оборудования».

4. Лабораторное оборудование размещается в аудитории на специально выделенном столе (столах). Каждый комплект оборудования должен быть помещен в собственный лоток. Цилиндры из комплектов № 1 и № 2 и резисторы из комплекта № 5 должны иметь обозначения, соответствующие перечню оборудования. На каждом лотке с оборудованием указывается номер, состоящий из номера комплекта и буквы (от А до D для всех комплектов, кроме комплекта № 5 и от А до Н для комплекта № 5). Необходимо проверить работоспособность комплектов оборудования по электричеству и оптике!

5. После проверки работоспособности всех приготовленных для проведения экзамена комплектов оборудования заполняется бланк «Характеристика комплектов оборудования». Если комплект оборудования используется в стандартной комплектации, то в третьем столбце записывается «Изменений нет». Если же используются какие-либо измерительные приборы или оборудование с другими характеристиками, то в третьем столбце таблицы записываются соответствующие характеристики приборов и оборудования.

Пример заполнения бланка приведен ниже.

Характеристика комплектов оборудования

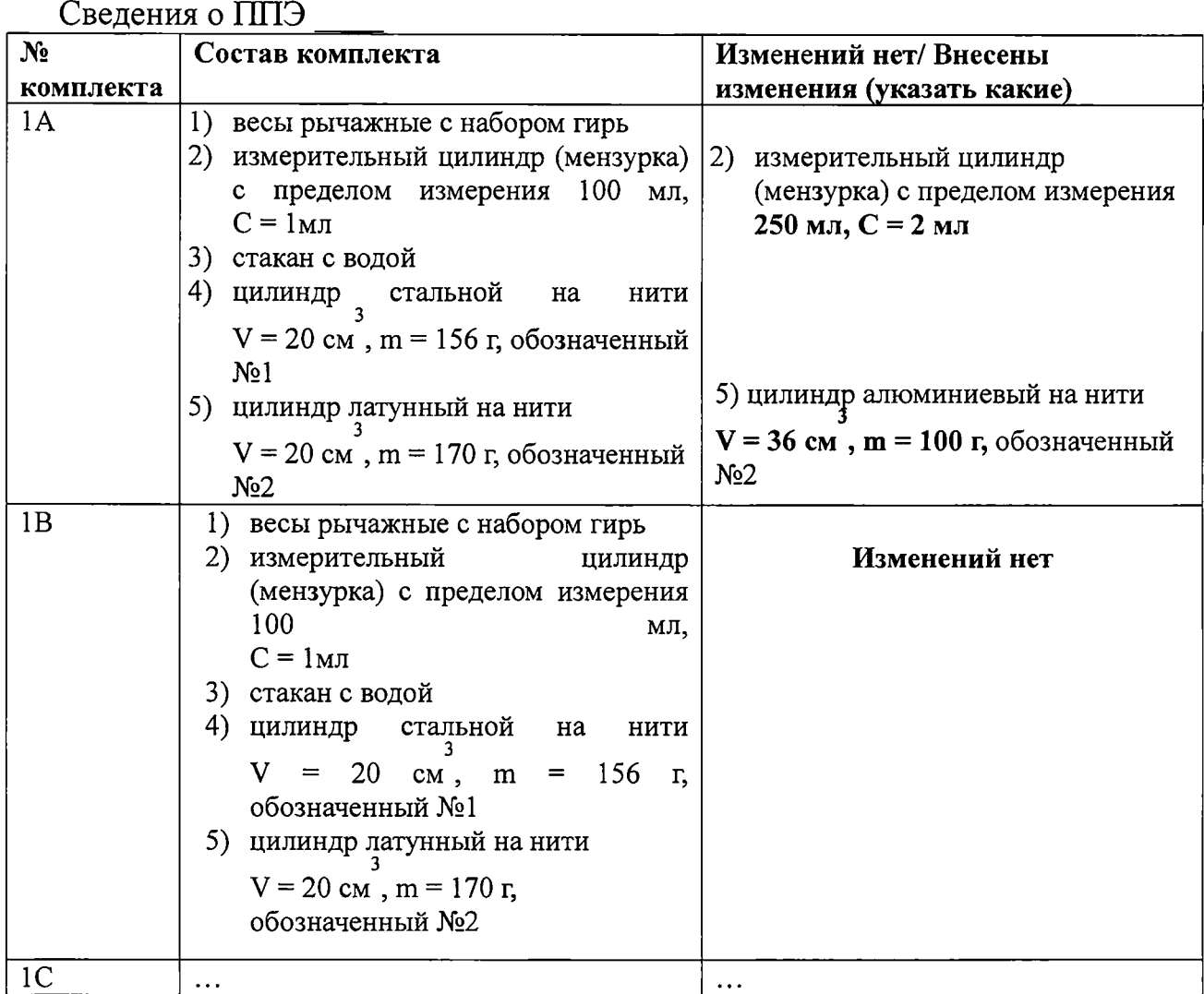

6. Бланк «Характеристика комплектов оборудования» должен быть подготовлен для передачи специалисту по физике, участвующему в проведении ОГЭ.

Начальник отдела государственной итоговой аттестации в управлении (£#Г */ /* общего образования *<i>//up* P.A. Гардымова

Приложение 3 к рекомендациям по проведению ОГЭ по физике в Краснодарском крае

#### **Инструктаж по технике безопасности при проведении ОГЭ по физике**

(перед выполнением экзаменационной работы читает специалист по физике)

1. Будьте внимательны и дисциплинированны, точно выполняйте указания организатора в аудитории.

2. Не приступайте к выполнению работы без разрешения организатора.

3. Размещайте приборы, материалы, оборудование на своем рабочем месте таким образом, чтобы исключить их падение или опрокидывание.

4. Перед выполнением работы внимательно изучите ее содержание и порядок выполнения.

5. При проведении опытов не допускайте предельных нагрузок измерительных приборов.

6. При сборке экспериментальных установок используйте провода (с наконечниками и предохранительными чехлами) с прочной изоляцией без видимых повреждений. Запрещается пользоваться проводником с изношенной изоляцией.

7. При сборке электрической цепи избегайте пересечения проводов.

8. Источник тока к электрической цепи подключайте в последнюю очередь. Собранную цепь включайте только после проверки и с разрешения организатора экзамена.

9. Не производите пересоединения в цепях до отключения источника электропитания.

10. Пользуйтесь инструментами с изолирующими ручками.

11. По окончании работы отключите источник электропитания, после чего разберите электрическую цепь.

12. Не уходите с рабочего места без разрешения организатора экзамена.

13. Обнаружив неисправность в электрических устройствах, находящихся под напряжением, немедленно отключите источник электропитания и сообщите об этом организатору в аудитории.

Начальник отдела государственной итоговой аттестации в управлении общего образования

Fapp

Р.А. Гардымова

Приложение 4 к рекомендациям по проведению ОГЭ по физике в Краснодарском крае

### **Примерная инструкция для специалиста по физике, участвующего в проведении основного государственного экзамена по физике**

#### **В день экзамена до начала ОГЭ (9.00 - 9.30)**

Специалист по физике проверяет готовность аудитории к проведению экзамена: соблюдение условий безопасного труда, наличие комплектов оборудования и правильность заполнения бланка «Характеристика комплектов оборудования».

Лабораторное оборудование размещается в аудитории на специально выделенном столе (столах).

При отсутствии в ППЭ каких-либо приборов и материалов оборудование может быть заменено на аналогичное с другими характеристиками. В целях обеспечения объективного оценивания выполнения лабораторной работы участниками ОГЭ в случае замены оборудования на аналогичное с другими характеристиками необходимо довести до сведения экспертов предметной комиссии, осуществляющих проверку выполнения заданий, описание характеристик реально используемого на экзамене оборудования.

Руководителем ППЭ / членом ГЭК в свободной форме составляется акт о замене оборудования, акт передается вместе с ЭМ в места проверки.

#### **В ходе экзамена (после 10.00)**

После проведения организатором инструкции о ходе экзамена, выдачи экзаменуемым бланков ответов и КИМ, специалист по физике проводит инструктаж по технике безопасности.

Инструктаж имеет целью ознакомить учащихся с требованиями правильной организации и содержания рабочего места при выполнении экспериментального задания экзаменационной работы, с безопасными методами работы и правилами пользования защитными средствами, с возможными опасными моментами и правилами поведения при их возникновении. Инструктаж должен быть кратким, содержать четкие и конкретные указания и в необходимых случаях сопровождаться показом правильных и безопасных приемов выполнения работы (приложение 3).

На этапе выполнения экспериментального задания участники ОГЭ используют лабораторное оборудование. Выдача лабораторного оборудования осуществляется специалистом по физике, исходя из содержания экспериментального задания, после проведения инструктажа по технике безопасности.

Специалист по физике просит участника ОГЭ внести номер комплекта в бланк ответов.

Вы получили комплект оборудования для выполнения экспериментального задания. Комплект обозначен цифрой и буквой. Запишите в бланке ответов № 2 «Используется комплект № ...» Например: «Используется комплект № 5С»

Вмешиваться в работу участника ОГЭ при выполнении им экспериментального задания специалист по обеспечению лабораторных работ по физике имеет право только в случае нарушения обучающимся техники безопасности, обнаружения неисправности оборудования или других нештатных ситуаций.

#### **После окончания экзамена**

Специалист по физике следит за тем, чтобы в конверт с бланками ответов был вложен бланк «Характеристика комплектов оборудования».

Специалист по физике убирает со столов комплекты оборудования.

Начальник отдела государственной итоговой аттестации в управлении итоговой аттестации в управлении  $\widehat{Top}$  Р.А. Гардымова

Приложение 2 к письму министерства образования, науки и молодежной политики Краснодарского края от */Г , 03 d & f#* № *4 ? -о /-/з* - *<sup>Ш</sup> 9//5*

### **Рекомендации по проведению основного государственного экзамена по информатике и ИКТ**

### **1. Общие положения**

1.1. Основной государственный экзамен (далее - ОГЭ) по информатике и информационно-коммуникационным технологиям (далее - ИКТ) состоит из двух частей: письменной части контрольно-измерительных материалов (далее -КИМ) и практической части КИМ, которая выполняется участником экзамена на компьютере.

1.2. Продолжительность ОГЭ по информатике и ИКТ - 2 часа 30 минут (150 минут): рекомендуемое время на выполнение заданий первой части - 1 час 15 минут (75 минут), на выполнение заданий второй части - 1 час 15 минут (75 минут). К выполнению заданий практической части можно перейти, только сдав выполненные задания письменной части экзаменационной работы.

1.3. Проводится экзамен (письменная и практическая части) в одной аудитории.

1.4. На экзамене используются бланки ответов № 1 и бланки ответов № 2 (односторонние на данном экзамене).

1.5. При выполнении заданий можно пользоваться черновиком (записи в черновике не учитываются при оценивании работ).

1.6. На каждую аудиторию планируется два организатора и технический специалист.

1.7. Организаторы в аудитории и технический специалист должны пройти дополнительный инструктаж у руководителя ППЭ по сохранению результатов выполнения заданий практической части (формат файла, его имя и папка) для оказания помощи участникам ОГЭ в аудитории.

## **2. Предварительная подготовка аудитории к проведению экзамена**

2.1. Рабочие места участников экзамена оборудуются персональными компьютерами (далее - ПК). В аудитории каждый ПК должен иметь свой индивидуальный номер (от 01 до 16).

2.2. Для выполнения практической части КИМ (задания № 19 и одного из вариантов задания № 20 - 20.1, 20.2) необходимо на ПК установить специальное программное обеспечение (далее - ПО) изучаемое в образовательной организации (далее  $-$  OO).

2.2.1. Для выполнения задания № 19 необходима программа для работы с электронными таблицами. Для выполнения задания 19 ФИЛИ предоставляет исходные файлы с данными в наиболее распространенных форматах электронных таблиц: Microsoft Excel версий 2003 (расширение файла.xls) и 2007 (расширение файла.xlsx), OpenOffice.org Calc (расширение файла.ods). Кроме того, представляются данные в простом текстовом формате, с разделением полей при помощи запятых (формат CSV).

В целях проверки готовности к проведению практической части экзамена (доступность и достаточность ПО) рекомендуется до проведения ОГЭ по ИКТ провести предварительный мониторинг ОО по применению программного обеспечения для выполнения задания № 19 обучающимися, сдающими ОГЭ по ИКТ.

На ПК необходимо установить программное обеспечение, которое было заявлено ОО для выполнения задания № 19 (приложение № 1).

2.2.2. Задание № 20 (составление алгоритма) даётся в двух вариантах на выбор обучающегося.

Для выполнения задания № 20.1 рекомендуется использовать кроссплатформенную, свободно распространяемую среду учебного исполнителя - Кумир, разработанную НИИСИ РАН (официальный сайт для скачивания: [http://www.niisi.ru/kumir/\)](http://www.niisi.ru/kumir/).

Результатом выполнения этого задания является файл, подготовленный в среде учебного исполнителя, содержащий запись алгоритма, являющегося решением задания.

Для выполнения альтернативного задания 20.2 участники ОГЭ выполняют задание в среде разработки, позволяющей редактировать текст программы, запускать программу и выполнять отладку программы, которая реализуется на языке программирования, привычном для участника экзамена. Поэтому для выполнения работ на ПК рекомендуется установка тех сред программирования, которые были заявлены ОО для выполнения задания № 20.2 (приложение № 1).

2.3. Не позднее, чем за сутки до проведения ОГЭ технический специалист:

а) готовит для каждого участника ОГЭ индивидуальное рабочее место, в том числе:

освобождает рабочий стол компьютера от программ и ярлыков, не используемых на экзамене;

устанавливает ПО согласно результатам проведенного мониторинга (все ПО должно быть лицензионным, версии используемого ПО должны быть привычны для участников ОГЭ);

настраивает ПО так, чтобы файлы по умолчанию сохранялись в рабочую директорию;

создает на «Рабочем столе» ярлыки (ссылки) для запуска ПО, необходимого для выполнения заданий практической части;

б) проводит проверку готовности техники и ПО на каждом рабочем месте (для этого запускается ПО, необходимое для проведения экзамена, и проводится пробное сохранение созданных файлов) после завершения подготовки техники и ПО в присутствии руководителя ППЭ.

2.4. По итогам проверки работоспособности всех приготовленных для проведения экзамена рабочих мест технический специалист и руководитель ППЭ заполняют бланк «Характеристика программного обеспечения (приложение 1).

#### **3. Подготовка аудитории к проведению экзамена в день экзамена**

3.1. В день экзамена перед началом экзамена (или в день накануне экзамена) технический специалист:

а) блокирует выход в Интернет и в локальную сеть;

б) проверяет готовность аудитории к проведению экзамена (соблюдение условий безопасного труда, наличие комплектов оборудования и правильность заполнения бланка «Характеристика программного обеспечения»);

в) создает папку на каждом ПК под именем: «№ аудитории» «№ ПК» для размещения материалов экзамена (файлов заданий и файлов ответов участника ОГЭ).

3.2. В день экзамена перед началом экзамена ответственный организатор получает в штабе у руководителя ППЭ:

форму ППЭ-05-02 «Протокол проведения ОГЭ в аудитории» черновики;

запасные гелевые ручки с чернилами черного цвета;

файлы по количеству участников ОГЭ в аудитории и пакет для упаковки экзаменационных материалов в аудитории;

два внешних носителя информации (CD, флеш-карты и др.) для записи результатов экзамена;

инструкцию о правилах поведения участников ОГЭ в экзаменационной аудитории, о сроках ознакомления участников ОГЭ с результатами и сроками подачи и рассмотрения апелляций о несогласии с выставленными баллами (приложение 2);

инструкцию о комплектации экзаменационных материалов и о работе с бланками (приложение 3);

инструктаж по технике безопасности при проведении ОГЭ по информатике и ИКТ (приложение 4);

шаблон акта о проведении инструктажа по технике безопасности при проведении ОГЭ по информатике и ИКТ в аудитории (приложение 5);

ножницы для вскрытия конверта с ЭМ.

3.3. После получения всех материалов ответственный организатор в аудитории:

направляется на свое рабочее место;

прикрепляет ведомость (форму ППЭ 05-01) на двери в аудиторию;

оформляет три поля на доске в аудитории:

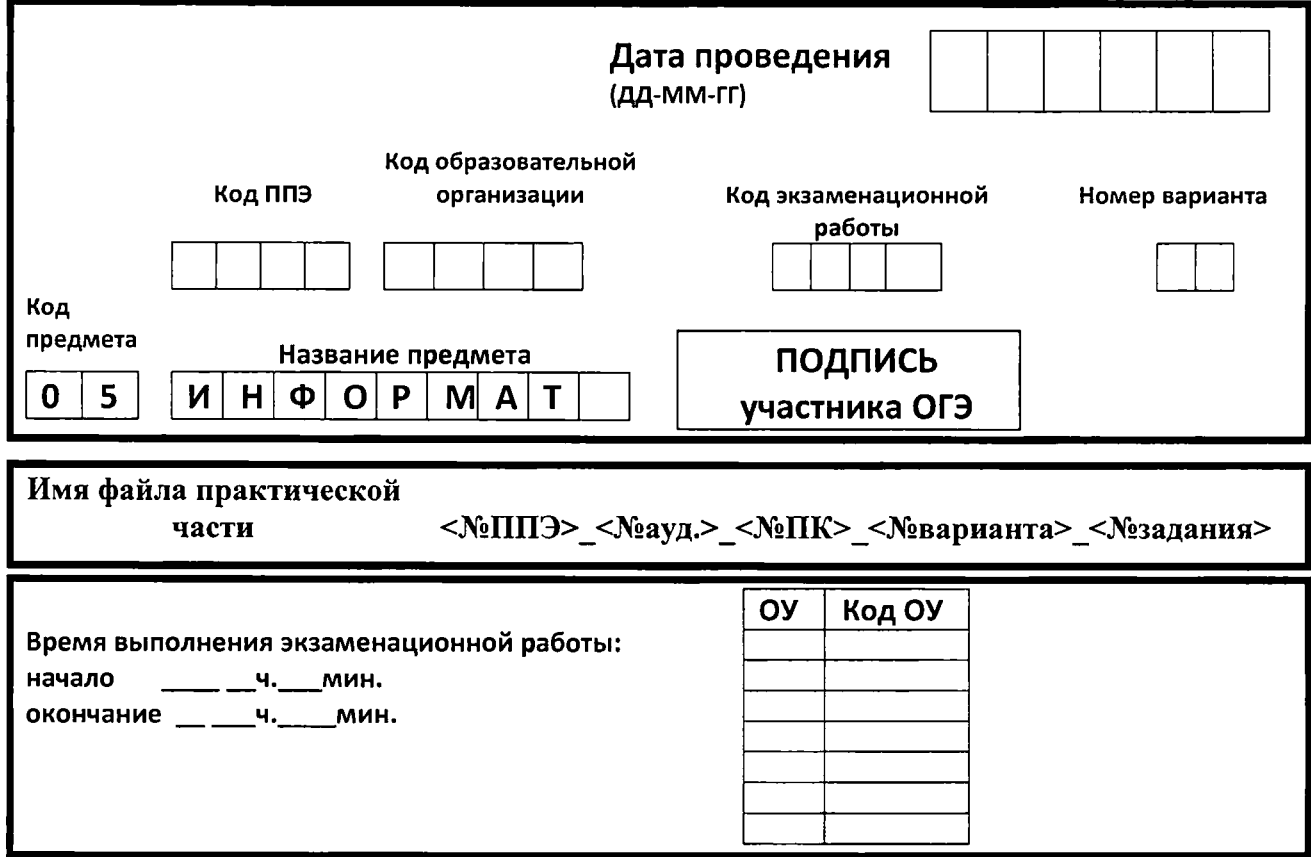

*Примечание: на доске организатор сразу указывает № ППЭ и номер аудитории. Например: в ППЭ 0743 в аудитории №3 на доске будет запись:*

*Имя файла практической 0743\_03\_№ ПК\_№ варианта\_№ задания части*

3.4. Организаторы в аудитории:

формируют группы участников ОГЭ на входе в ППЭ согласно спискам; сопровождают группы участников экзамена ко входу в ППЭ (помогают обеспечивать организацию входа участников ОГЭ в ППЭ);

сопровождают группы участников ОГЭ в соответствующие аудитории ППЭ и помогают им занять соответствующее место в аудитории согласно рассадке.

3.5. Организация входа участников ОГЭ в аудиторию.

3.5.1. Организатор в аудитории находится около двери в аудиторию и пропускает участников ОГЭ по одному, при этом:

проводит идентификацию личности по документу, удостоверяющему личность участника ОГЭ;

сверяет данные документа, удостоверяющего личность участников ОГЭ, с данными, представленными в ведомости расположения участников ОГЭ в аудитории (форма ППЭ 05-01), которая размещена на двери в аудиторию;

сообщает участнику ОГЭ номер его места в аудитории.

3.5.2. Ответственный организатор при входе участников ОГЭ в аудиторию помогает организатору в аудитории распределять участников ОГЭ по рабочим местам, при этом следит, чтобы они занимали указанные рабочие места и не менялись местами.

3.6. Не позднее 9 часов 45 минут ответственный организатор получает в штабе ППЭ конверт с КИМ, бланками ответов № 1 и № 2, и внешним носителем информации (CD, флеш-карты и др.) с файлами практических экзаменационных заданий по ИКТ.

**4. Проведение экзамена в аудитории.**

# **Организатору во время проведения экзамена в ППЭ запрещается:**

иметь при себе средства связи;

оказывать содействие участникам ОГЭ, в том числе передавать им средства связи, электронно-вычислительную технику, фото, аудио и видеоаппаратуру, справочные материалы, письменные заметки и иные средства хранения и передачи информации;

выносить из аудиторий и ППЭ экзаменационные материалы на бумажном или электронном носителях, фотографировать экзаменационные материалы.

4.1. После рассадки участников ОГЭ в аудитории (до 10.00 часов), организатор в аудитории зачитывает:

инструкцию о правилах поведения участников ОГЭ в экзаменационной аудитории, о сроках ознакомления участников ОГЭ с результатами и сроками подачи и рассмотрения апелляций о несогласии с выставленными баллами (приложение 2);

инструктаж по технике безопасности при проведении ОГЭ по информатике и ИКТ (приложение 4).

4.2. В 10.00 часов ответственный организатор в аудитории:

а) вскрывает конверт с КИМ, бланками ответов № 1 и № 2, и внешним носителем (CD, флеш-карты и др.) с файлами практических экзаменационных заданий по информатике и ИКТ;

б) передает внешний носитель техническому специалисту;

в) раздает экзаменационные бланки, КИМ и черновики участникам экзамена;

г) проводит инструктаж о комплектации экзаменационных материалов и о работе с бланками (приложение 3);

д) оформляет Акт о проведении инструктажа по технике безопасности при проведении ОГЭ по информатике и ИКТ в аудитории (приложение 5).

4.3. Во время проведения инструктажа (с 10 часов):

4.3.1. технический специалист копирует файлы, необходимые для выполнения практической части, на все ПК в аудитории:

4.3.2. участники ОГЭ заполняют регистрационные поля КИМ и бланков ответов по указанию ответственного организатора.

4.4. По завершении копирования на ПК в аудитории в рабочую директорию файлов, необходимых для выполнения практической части техническим специалистом (но не позднее 10 часов 40 минут), ответственный организатор в аудитории объявляет о начале выполнения экзаменационной работы, записывает на доске время начала и окончания экзамена.

4.5. Проведение экзамена.

Во время экзамена организаторы в аудитории должны:

проверить правильность заполнения регистрационных полей КИМ и на бланках ответов у каждого участника;

следить за порядком в аудитории и не допускать:

разговоров участников ОГЭ между собой,

обмена любыми материалами и предметами между участниками ОГЭ;

использования мобильных телефонов, иных средств связи и электронновычислительной техники; справочных материалов.

В том случае, если участник ОГЭ предъявил претензию по содержанию задания своего КИМ, необходимо зафиксировать суть претензии в служебной записке и передать ее руководителю ППЭ (служебная записка должна содержать информацию об уникальном номере КИМ, задании и содержании замечания).

4.6. Участники ОГЭ сначала приступают к выполнению письменной части КИМ без использования компьютеров и других технических средств.

4.7. После выполнения заданий письменной части КИМ.

4.7.1. Участник ОГЭ должен:

отложить бланк ответов №1 на край стола текстом вниз;

поднять руку и сообщить о желании приступить к выполнению заданий практической части КИМ.

4.7.2. Один из организаторов в аудитории:

подходит к рабочему месту участника ОГЭ;

убеждается, что бланк ответов № 1 лежит на краю стола текстом вниз;

контролирует правильный выбор варианта практической части КИМ участником ОГЭ на ПК.

4.8. После выполнения заданий письменной части КИМ участники ОГЭ выполняют практическую часть КИМ на ПК (задания № 19 и № 20 (участник экзамена выбирает один из вариантов задания  $-20.1$ , либо 20.2).

4.8.1. В случае возникновения технических проблем с запуском необходимого ПО технический специалист оказывает участнику ОГЭ помощь.

Если технический сбой не устраним за короткое время (3-5 минут), то участнику ОГЭ должен быть предложен резервный ПК. При этом работоспособность ПК, на котором произошел сбой, должна быть восстановлена для возможного использования его в качестве резервного.

Если вынужденный перерыв в работе участника ОГЭ составляет более 20 минут, то данный участник вправе обратиться к члену ГЭК о переносе экзамена на резервный день.

Член ГЭК оформляет акт о досрочном завершении экзамена по объективным причинам, в котором вместо медицинского работника подпись ставит технический специалист.

1.9. По окончании выполнения практической части КИМ.

4.9.1. Участник ОГЭ должен:

сохранить файлы с результатами выполнения каждого практического задания в папку на рабочем столе ПК под именами, шаблоны которых указаны на доске;

сообщить организаторам в аудитории о завершении выполнения практический части КИМ.

### **5. Завершение экзамена и организация сбора экзаменационных материалов у участников ОГЭ**

5.1. За 30 минут и за 5 минут до окончания экзамена ответственный организатор уведомляет участников ОГЭ и напоминает о временных рамках экзамена.

По окончании экзамена организатор должен объявить, что экзамен окончен.

5.2. По окончании выполнения экзаменационной работы участником ОГЭ ответственный организатор в аудитории должен:

подойти с формой ППЭ 05-02 «Протокол проведения ОГЭ в аудитории» к рабочему столу участника ОГЭ;

убедиться в том, что файлы выполненных заданий практической части КИМ названы правильно (например: в ППЭ № 0011 в аудитории № 02 за ПК № 05 участник экзамена выполнял варианта №1 КИМ задание 20.1., таким образом файл будет назван 0011\_02\_05\_1\_20.1);

убедиться в том, что файлы выполненных заданий практической части КИМ открываются и имеют содержание;

проконтролировать, чтобы имена файлов практической части были записаны в бланке ответов  $N_2$  2, либо при невыполнении - слово «нет»;

получить от участника ОГЭ бланки ответов № 1, № 2, КИМ и черновики;

сделать соответствующие отметки в форме ППЭ 05-02, в том числе отметку о выполнении заданий практической части («19, 20.1» или «---») в ячейка «бланк ответов №2»;

получить подпись участника ОГЭ в форме ППЭ 05-02 в подтверждение сданным бланкам и файлам практической части КИМ (при их наличии либо их отсутствия);

все экзаменационные материалы каждого участника ОГЭ вложить в отдельный файл.

5.3. Технический специалист после выхода участников ОГЭ из аудитории, в присутствии организаторов в аудитории:

копирует из всех рабочих директорий файлы, сохраненные участниками ОГЭ, на внешний носитель информации (CD, флеш-карты и др.);

делает его резервную копию;

передает внешние носители информации (CD, флеш-карты и др.) с файлами экзаменационных работ участников ОГЭ (основной и резервный) ответственному организатору в аудитории;

выключает ПК в аудитории.

Возможно осуществлять копирование из всех аудиторий на один основной внешний носитель информации и один резервный. В этом случае внешние носители информации (CD, флеш-карты и др.) с файлами экзаменационных работ участников ОГЭ (основной и резервный) вкладываются техническим специалистом в отдельный файл или в конверты и передаются в штаб руководителю ППЭ.

5.4. Все файлы выполненных практических заданий КИМ из одной аудитории копируются на внешний носитель в одну папку, которой присваивается имя: <№ППЭ> <№ауд.> <дата экзамена>.

*(Образец формирования папки в ППЭ № 0011 из аудитории № 02 после экзамена 2 июня 2018 года: наименование папки 0011\_02\_02.06.18.*

*В папке файлы с именами*

*0011\_02\_01\_1\_19 0011\_02\_01\_1\_20.1 0011 \_02\_04\_3\_20.2 0011\_02\_05\_1\_19 0011\_02\_05\_1\_20.1 0011\_02\_08\_2\_19 0011\_02\_08\_2\_20.2 0011\_02\_09\_3\_19*

Технический специалист совместно с организаторами в аудитории убеждается в том, что информация записана корректно. Для копирования данных возможно использование локальной сети.

*)■*

5.3. Ответственный организатор в аудитории упаковывает в пакет:

файлы с экзаменационными материалами, количество которых должно соответствовать количеству участников ОГЭ в аудитории;

неиспользованные КИМ и неиспользованные бланки ответов № 1 и № 2 (при наличии);

три съемных носителя информации (основной, резервный и использованный);

форму ППЭ 05-02 (заполненную);

Акт о проведении инструктажа по технике безопасности при проведении ОГЭ по информатике и ИКТ в аудитории.

Пакет передает в Штаб ППЭ руководителю ППЭ.

#### **6. Прием и упаковка экзаменационных материалов в штабе ППЭ.**

6.1. Руководитель ППЭ после окончания экзамена принимает от ответственных организаторов из аудиторий пакеты с ЭМ, заполненные формы ОГЭ ППЭ-05-02 и Акты о проведении инструктажа по технике безопасности при проведении ОГЭ по информатике и ИКТ в аудитории.

В процессе приемки пакета из каждой аудитории руководитель ППЭ (совместно с техническим специалистом и организаторами из аудитории) организует кодирование бланков ответов № 1, № 2 и КИМ в соответствии с шифрами электронного протокола и готовит две копии бланков ответов № 2.

6.2. Руководитель ППЭ упаковывает экзаменационные материалы.

6.2.1. В 3 (три) конверта (полученные из МОУО) упаковывает обработанные ЭМ:

в 1-й конверт - бланки ответов № 1 всех участников ОГЭ;

во 2-й конверт – оригиналы бланков ответов №2 всех участников ОГЭ;

в 3-й конверт - две копии бланков ответов № 2.

6.2.2. В 2 (два) конверта упаковывает внешние носители информации (CD, флеш-карты и др.):

в 1-й конверт вкладывает «основные» внешние носители (CD, флешкарты и др.) из аудиторий с файлами выполненных практических заданий КИМ;

во 2-й конверт вкладывает «резервные» внешние носители (CD, флешкарты и др.) с файлами выполненных практических заданий КИМ.

6.2.3. В отдельный пакет вкладывает КИМ и использованные внешние носители (CD, флеш-карты и др.) с файлами практических экзаменационных заданий по информатике и ИКТ.

Черновики упаковывает отдельно в пакет (файл или конверт).

6.2.4. На каждый конверт, файл и пакет прикрепляет сопроводительный бланк с указанием кода АТЕ, кода ППЭ, наименования экзамена, даты и количества вложенных экзаменационных материалов.

6.3. После кодирования экзаменационных работ технический специалист под наблюдением руководителя ППЭ:

1) сохраняет протокол результатов проверки ОГЭ (с фамилиями, номерами вариантов и кодами участников ОГЭ) на диске № 1, упаковывает его в конверт или файл (далее - конверт с диском № 1);

2) готовит обезличенный протокол результатов проверки ОГЭ (с номерами вариантов и кодами ЭР участников ОГЭ) и записывает его на диск № 2, упаковывает диск в конверт или файл (далее -конверт с диском № 2).

6.4. Руководитель ППЭ оформляет необходимые формы ППЭ, в соответствии с актом приемки-передачи экзаменационных материалов в ППЭ.

6.5. Руководитель ППЭ формирует посылку **№1** для передачи в территориальную предметную подкомиссию, вкладывая в неё:

конверт с бланками ответов № 1 всех участников ОГЭ;

конверт с двумя копиями бланков ответов № 2;

конверт с «основными» внешними носителями (CD, флеш-карты и др.) из аудиторий с файлами выполненных практических заданий КИМ участниками экзамена;

конверт с диском № 2;

файл с заполненными бланками «Характеристика программного обеспечения».

6.6. Руководитель ППЭ формирует посылку № 2 для передачи в место хранения в МОУО;

конверт с «резервными» внешними носителями (CD, флеш-карты и др.) из аудиторий с файлами выполненных практических заданий КИМ участниками экзамена;

конверт с диском № 1;

конверт с оригиналами бланков ответов № 2 всех участников ОГЭ;

пакет с использованными черновиками, использованными КИМ, неиспользованными комплектами с бланками ответов, КИМ (при наличии), с файлами из аудиторий с использованным внешним носителем (CD, флеш-карты и др.);

Акты о проведении инструктажа по технике безопасности при проведении ОГЭ по информатике и ИКТ в аудитории;

файл с заполненными формами ППЭ, указанными в акте приемкипередачи экзаменационных материалов в ППЭ;

журнал доступа к средствам видеонаблюдения и журнал обращений к медицинскому работнику ППЭ (если они ведутся на каждый экзамен отдельно).

6.7. Руководитель ППЭ передает посылки № 1, № 2 члену ГЭК.

Начальник отдела государственной итоговой аттестации в управлении общего образования  $/$   $/$  Р.А. Гардымова

## **Форма опроса ОО по перечню программного обеспечения, необходимого для выполнения задания с развернутым ответом (19, 20.1, 20.2) по информатике и ИКТ**

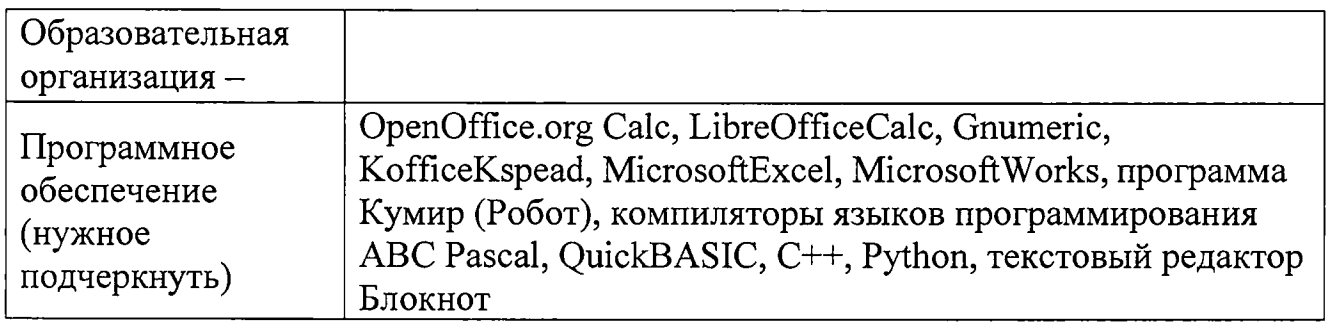

## **Бланк «Характеристика программного обеспечения»**

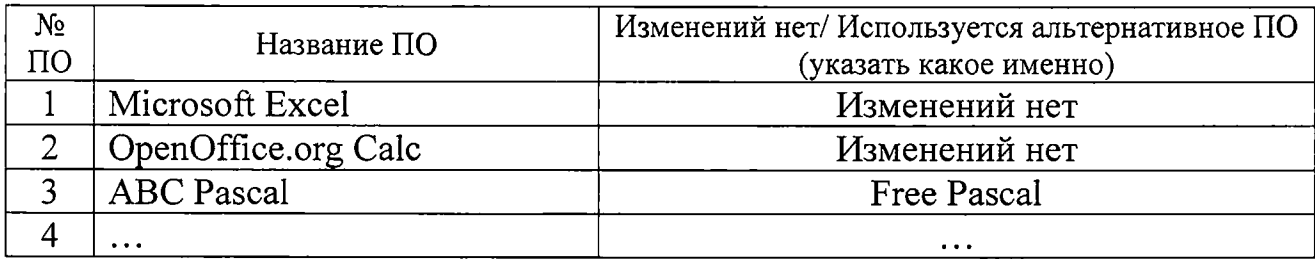

Начальник отдела государственной итоговой аттестации в управлении итоговой аттестации в управлении  $\sqrt{P_{\alpha}}$  Р.А. Гардымова

Приложение 2 к рекомендациям по проведению ОГЭ по информатике и ИКТ

## **Инструкция о правилах поведения участников ОГЭ в аудитории, о сроках ознакомления участников ОГЭ с результатами экзамена и сроками подачи и рассмотрения апелляций о несогласии с выставленными баллами**

Зачитывается организатором в аудитории перед началом экзамена до 10.00

Текст, который выделен жирным шрифтом, должен быть прочитан участникам ОГЭ **слово в слово.** Это делается для стандартизации процедуры проведения ОГЭ.

*Комментарии, отмеченные курсивом, не читаются участникам. Они даны в помощь организатору.*

#### **Уважаемые участники экзамена!**

#### **Сегодня Вы сдаете экзамен по информатике и ИКТ в форме ОГЭ.\_\_\_\_\_\_**

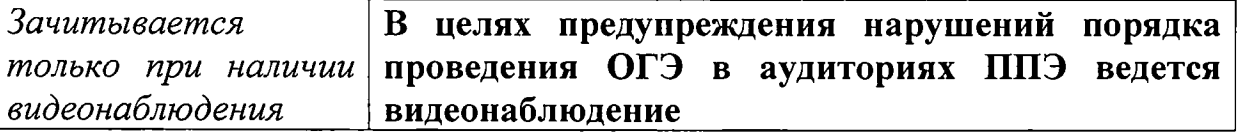

**Во время проведения экзамена вы должны соблюдать порядок проведения ОГЭ.**

**Во время проведения экзамена запрещается:**

**1) иметь при себе средства связи, электронно-вычислительную технику, фото, аудио и видеоаппаратуру, справочные материалы, письменные заметки и иные средства хранения и передачи информации;**

**2) разговаривать, пересаживаться, обмениваться любыми материалами и предметами;**

**3) выносить из аудиторий и ППЭ черновики, экзаменационные материалы на бумажном и (или) электронном носителях, фотографировать экзаменационные материалы;**

**4) перемещаться по ППЭ во время экзамена без сопровождения организатора.**

**В случае нарушения указанных требований порядка проведения ОГЭ вы будете удалены с экзамена.**

**Во время экзамена на вашем рабочем столе, помимо экзаменационных материалов, могут находиться только:**

**- гелевая, капиллярная ручка с чернилами черного цвета;**

**- документ, удостоверяющий личность;**

**- персональный компьютер;**

**- черновик;**

**- специальные технические средства (для обучающихся с ОВЗ, детейинвалидов, инвалидов).**

**Записи в контрольно-измерительных материалах и черновиках не обрабатываются и не проверяются.**

**В случае нарушения порядка проведения экзамена работниками ППЭ или другими участниками экзамена вы имеете право подать апелляцию о нарушении установленного порядка проведения ОГЭ уполномоченному представителю ГЭК. Апелляция подается в день проведения экзамена до выхода из ППЭ.**

**С результатами ОГЭ вы сможете ознакомиться в своей образовательной организации. Плановая дата ознакомления с результатами : \_\_\_\_\_\_\_\_\_\_\_\_\_\_***(назвать дату).*

**После получения результатов ОГЭ вы сможете подать апелляцию о несогласии с выставленными баллами. Апелляция подается в течение двух рабочих дней со дня объявления результатов ОГЭ. Апелляция подается в свою образовательную организацию или в конфликтную комиссию.**

**Апелляция по вопросам содержания и структуры экзаменационных материалов по учебным предметам, а также по вопросам неправильного оформления экзаменационной работы, не рассматривается.**

**Инструктаж о правилах поведения в экзаменационной аудитории закончен.**

Приложение 3 к рекомендациям по проведению ОГЭ по информатике и ИКТ

## **Инструкция для участника ОГЭ о комплектации экзаменационных материалов и о работе с бланками на экзамене по информатике и ИКТ**

Зачитывается ответственным организатором в аудитории после 10.00

Текст, который **выделен жирным шрифтом,** должен быть прочитан участникам ОГЭ **слово в слово.** Это делается для стандартизации процедуры проведения ОГЭ.

Комментарии, отмеченные *курсивом***,** не читаются участникам. *Они даны в помощь организатору.*

*Организатор обращает внимание участников ОГЭ на конверты с бланками ответов и КИМ.*

**Экзаменационные материалы в аудиторию поступили в конвертах. Упаковка конвертов не нарушена** *(продемонстрировать и вскрыть, используя ножницы).*

**В конвертах находятся экзаменационные материалы, которые сейчас будут вам выданы: бланки ответов № 1, бланки ответов № 2, КИМ.**

**Также в конверте находится внешний носитель** *(CD, флеш-карты и др.)* **с файлами практических заданий по информатике** *(показать внешний носитель).*

**Технический специалист во время инструктажа разместит на компьютерах, установленных на ваших столах, файлы с практическими заданиями** *(внешний носитель информации выдается техническому специалисту, который начинает установку файлов на ПК участников экзамена).*

**По всем вопросам, связанным с проведением экзамена (за исключением вопросов по содержанию КИМ), вы можете обращаться к нам.**

**В случае необходимости выхода из аудитории оставьте ваши экзаменационные материалы на своем рабочем столе. На территории пункта вас будет сопровождать организатор.**

*Организаторы раздают бланки ответов №1, №2, КИМ и черновики участникам экзамена.*

**Проверьте целостность своих экзаменационных материалов.**

**Внимательно просмотрите текст КИМ, проверьте качество текста** на полиграфические дефекты. Сделать паузу

**Внимательно просмотрите бланки, проверьте качество печати на полиграфические дефекты.** *Сделать паузу для проверки участниками целостности ЭМ.***\_\_\_\_\_\_\_\_\_\_\_\_\_\_\_\_\_\_\_\_\_\_\_\_\_\_\_\_\_\_\_\_\_\_\_\_\_\_\_\_\_\_\_\_\_\_\_\_\_\_\_\_\_\_\_\_**

*При обнаружении наличия лишних (нехватки) бланков, типографских*  $\partial$ ефектов заменить КИМ или бланки.

**Заполним регистрационные поля КИМ, и бланков ответов №1 и №2.**

**Возьмите в руки КИМ.**

**На первом листе в поле Ф.И.О. впишите печатными буквами свою фамилию, имя и отчество.**

*Сделать паузу, убедиться, что все записали.*

**Далее заполните поля «класс», «школа», «район/город».**

*Сделать паузу, убедиться, что все записали.*

**Обратите внимание на три поля по 4 клетки в верхней части КИМ.**

**В первые четыре клетки вписываем код ППЭ, в котором вы сдаете экзамен** *(продиктовать код ППЭ из четырех цифр, убедиться, что все записали).*

**В следующие четыре клетки вписываете код своей школы** *(организатор обращает внимание учащихся на доску, где записаны номера и коды всех образовательных организаций, обучающиеся которых сдают ОГЭ в данной аудитории ППЭ)*

*Сделать паузу, убедиться, что все записали.*

**Последние четыре клетки оставляем пустыми.**

**Возьмите в руки бланк ответов №1.**

**В верхнем правом углу бланка вписываем дату проведения экзамена** *(организатор обращает внимание учащихся на доску, где записана дата, диктует день, месяц год).*

*Сделать паузу, убедиться, что все записали.*

**Ниже в поле «Код ППЭ» вписываем** *(организатор диктует код ППЭ из четырех цифр).*

**Заполняем следующее поле «Код образовательной организации». Впишите код своей школы, аналогично, как и в КИМе.**

*Сделать паузу, убедиться, что все записали.*

**Поле «Код экзаменационной работы» оставляем пустым.**

**В поле «Номер варианта» перепишите номер варианта выданного вам КИМа.**

*Сделать паузу, убедиться, что все записали.*

**Внимание! Распишитесь в поле «подпись участника».**

**Возьмите в руки бланк ответов №2.**

**В поле «Код ППЭ» вписываем** *(организатор диктует код ППЭ из четырех цифр ).*

*Сделать паузу, убедиться, что все записали.***\_\_\_\_\_\_\_\_\_\_\_\_\_\_\_\_\_\_\_\_\_\_\_\_\_**

**Заполняем поле «Код образовательной организации». Впишите код своей школы, аналогично, как и в КИМе.**

*Сделать паузу, убедиться, что все записали.*

**Поле «Код экзаменационной работы» оставляем пустым.**

**В поле «Номер варианта» перепишите номер варианта выданного вам КИМа.**

*Сделать паузу, убедиться, что все записали.*

**Сначала вы будете выполнять письменную часть работы и переносить полученные ответы в бланк ответов № 1.**

**При выполнении заданий письменной части нельзя пользоваться компьютером.**

**По завершении выполнения письменной части необходимо: отложить бланк №1 на край стола текстом вниз и поднять руку.**

**После разрешения организатора или технического специалиста вы можете приступить к выполнению практической части экзамена на компьютере, правильно выбрав свой вариант КИМ.**

**Практическая часть содержит 2 задания (19, 20). Результатом выполнения каждого из которых является отдельный файл.**

**По завершении выполнения практической части необходимо правильно дать имена файлам, в противном случае практическая часть не будет проверяться.**

**Обратите внимание на доску** *(организатор обращает внимание учащихся на доску, где записан образец записи имени файла практической части).* **По такому образцу вы должны давать имена файлам с выполненными практическими заданиями КИМ на компьютере. В наименовании файлов вам может помочь технический специалист.**

**Имена записанных файлов необходимо переписать в бланк ответов №** 2**.**

**!Если вы не выполнили задания практической части КИМ то вам необходимо в бланке ответов № 2 написать слово «нет».**

**После выполнения всех заданий вы сообщаете о завершении экзамена, подняв руку.**

**Также обращаем ваше внимание на то, что ответы, записанные в черновиках и КИМ, не проверяются.**

**Перед тем как приступить к выполнению заданий вам рекомендуется ознакомиться с инструкцией по выполнению работы в КИМ.**

 **Инструктаж закончен.\_\_\_\_\_\_\_\_\_\_\_\_\_\_\_\_\_\_\_\_\_\_\_\_\_\_\_\_\_\_\_\_\_\_\_\_\_\_\_\_\_\_\_\_**

*По завершении техническим специалистом копирования на ПК в аудитории необходимых заданий для выполнения практической части (но не позднее 10 часов 40 минут), ответственный организатор в аудитории объявляет о начале выполнения экзаменационной работы:***\_\_\_\_\_\_\_\_\_\_\_\_\_\_\_\_\_\_**

**Начало выполнения экзаменационной работы:** *(объявить время начала экзамена).*

**Продолжительность ОГЭ по информатике - 2 часа 30 минут.**

**Окончание выполнения экзаменационной работы:** *(указать время).*

*Запишите на доске время начала и окончания выполнения экзаменационной работы.*

**Вы можете приступать к выполнению заданий.**

**Желаем удачи!**

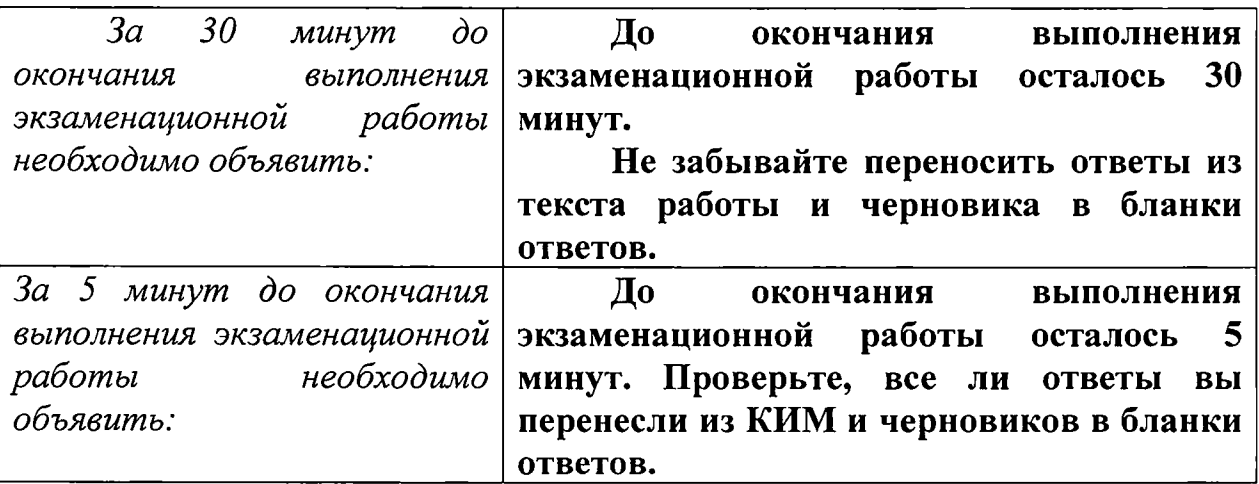

Приложение 4 к рекомендациям по проведению ОГЭ по информатике и ИКТ

#### **Инструктаж по технике безопасности при проведении ОГЭ по информатике и ИКТ**

Уважаемые участники экзамена!

Сегодня Вы сдаете экзамен по информатике и ИКТ.

При работе с компьютером необходимо соблюдать следующие правила.

1. Обращаться с техникой в соответствии с правилами безопасности.

2. При возникновении неполадок: появлении изменений в функционировании аппаратуры, самопроизвольного её отключения необходимо немедленно прекратить работу и сообщить об этом организатору в аудитории или техническому специалисту.

3. Не пытаться исправить неполадки в оборудовании самостоятельно.

4. По окончании работы необходимо дождаться проверки организатором в аудитории состояния оборудования.

#### **При выполнении практической части работы запрещается**

1. При включённом напряжении отключать, подключать кабели, соединяющие различные устройства компьютера.

2. Касаться экрана дисплея, тыльной стороны дисплея, разъёмов, соединительных кабелей, токоведущих частей аппаратуры.

3. Касаться автоматов защиты, пускателей, устройств сигнализации.

- 4. Во время работы касаться труб, батарей.
- 5. Самостоятельно устранять неисправность работы клавиатуры.
- 6. Нажимать на клавиши с усилием или допускать резкие удары.
- 7. Пользоваться каким-либо предметом при нажатии на клавиши.
- 8. Передвигать системный блок, дисплей или стол, на котором они стоят.
- 9. Класть какие-либо предметы на системный блок, дисплей, клавиатуру.

10. Использовать различные носители информации (дискеты, диски, флешнакопители).

Начальник отдела государственной итоговой аттестации в управлении итоговой аттестации в управлении  $\overline{\mathcal{M}}$  ( $\overline{\mathcal{M}}$  P.A. Гардымова

Приложение 5 к рекомендациям по проведению ОГЭ по информатике и ИКТ

## **Шаблон Акта о проведении инструктажа по технике безопасности при проведении ОГЭ по информатике и ИКТ в аудитории**

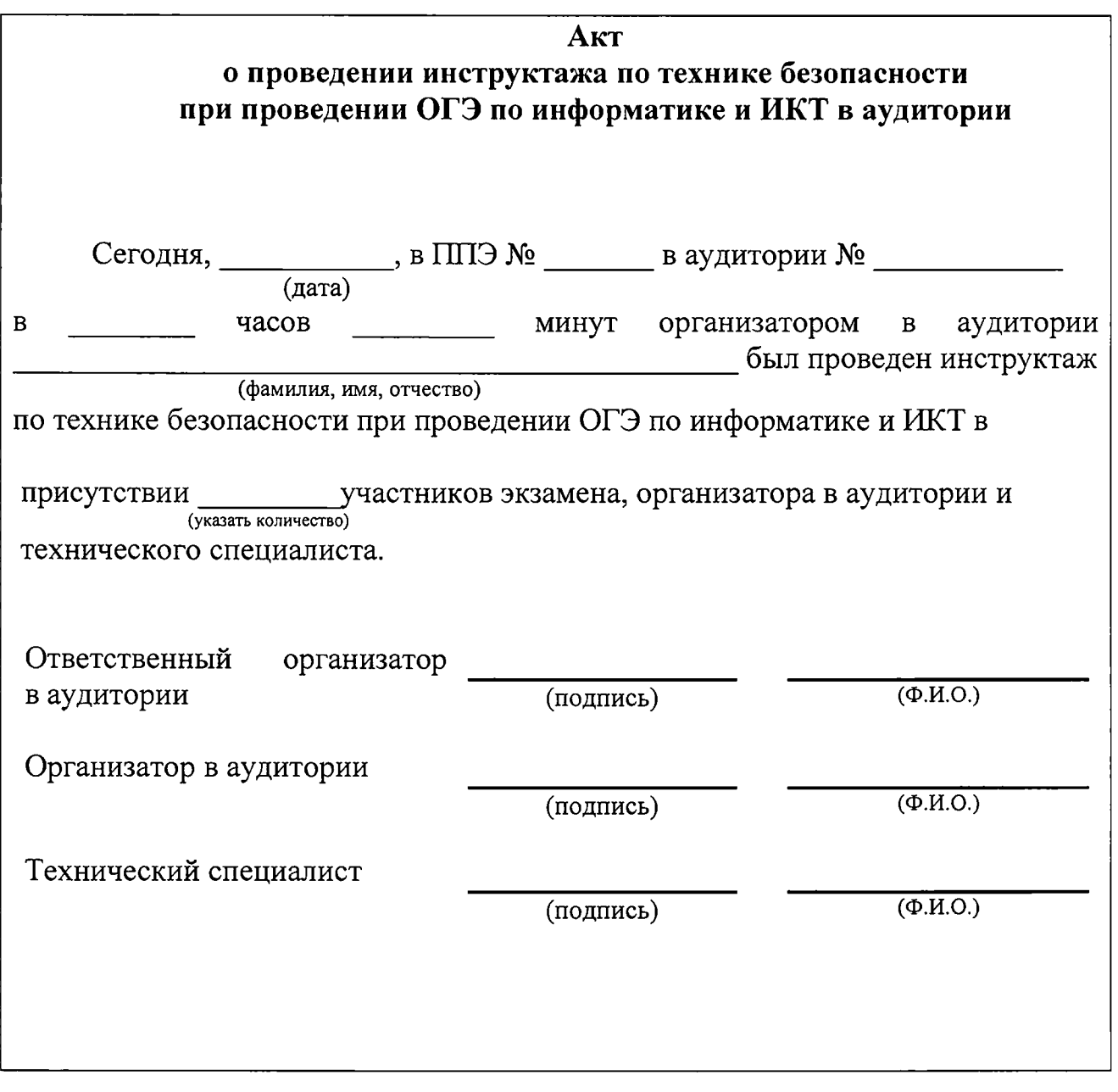

Начальник отдела государственной итоговой аттестации в управлении итоговой аттестации в управлении ФАУ и Р.А. Гардымова Р.А. Гардымова

Приложение 3 к письму министерства образования, науки и молодежной политики Краснодарского края от 15,03 2019 №47-01-13-4829/19

### **Рекомендации по проведению письменной части основного государственного экзамена по иностранному языку (раздел «Аудирование») в Краснодарском крае**

#### **1. Общие положения**

1.1. Основной государственный экзамен (далее - ОГЭ) по иностранному языку проводится в пунктах проведения экзаменов (далее - ППЭ), утвержденных приказом министерства образования, науки и молодежной политики Краснодарского края.

1.2. ОГЭ по иностранному языку состоит из:

письменной части экзамена, включающей раздел «Аудирование»;

устной части экзамена, включающей раздел «Говорение».

1.3. Время выполнения письменной части экзамена — 120 мин (2 часа). Для участников ОГЭ с ограниченными возможностями здоровья, обучающихся детей-инвалидов и инвалидов (далее - обучающиеся с ОВЗ) продолжительность письменного экзамена по иностранным языкам увеличивается на 1,5 часа.

1.4. ОГЭ по иностранным языкам в основные дни основного периода проводится в два дня: письменная часть экзамена в первый день, а устная часть экзамена - во второй день, предусмотренный расписанием.

ОГЭ по иностранным языкам в досрочный, дополнительный периоды и резервные дни проводится в один день (письменная часть (раздел «Аудирование» и устная часть раздел «Говорение), предусмотренный расписанием.

1.5. На экзамене используются бланки ответов № 1 и бланки ответов  $N<sub>2</sub>$ .

1.6. В проведении ОГЭ участвуют специалисты:

руководитель ППЭ;

член государственной экзаменационной комиссии (далее - ГЭК);

организаторы в аудиториях (2 чел. в аудитории);

организаторы вне аудитории;

технический специалист для обеспечения звуковоспроизведения задания (1-2 чел. на ППЭ).

В ППЭ не допускается присутствие специалистов по иностранным языкам.

## **2. Техническая подготовка ППЭ**

2.1. Письменная часть экзаменационных работ ОГЭ по иностранным языкам состоит из четырех разделов, в том числе раздела «Аудирование», все задания которого записаны на аудионоситель.

Для проведения ОГЭ по иностранному языку письменной части (раздела «Аудирование») используются аудитории, которые оборудуются средствами воспроизведения аудиозаписи.

Участники ОГЭ располагаются по одному за рабочим местом, с общей численностью до 16 человек в аудитории.

2.2. В случае проведения ОГЭ по иностранным языкам (раздел «Говорение») в ППЭ на дому, в медицинской организации по согласованию с ГЭК организуется только одна аудитория, которая является аудиторией подготовки и аудиторией проведения одновременно.

2.3. В ППЭ необходимо предусмотреть по количеству аудиторий диски (флеш-накопители) для записи звуковых файлов КИМ для выполнения заданий по аудированию (по количеству аудиторий).

2.4. Не позднее, чем за сутки до проведения ОГЭ технический специалист, в присутствии руководителя ППЭ, проводит проверку готовности звуковоспроизводящей техники в аудиториях ППЭ и настраивает средства воспроизведения аудиозаписи так, чтобы было слышно всем участникам ОГЭ в аудитории.

## **3. Проведение ОГЭ по иностранным языкам. Письменная часть.**

**Организатору во время проведения экзамена в ППЭ запрещается:** иметь при себе средства связи;

оказывать содействие участникам ОГЭ, в том числе передавать им средства связи, электронно-вычислительную технику, фото, аудио и видеоаппаратуру, справочные материалы, письменные заметки и иные средства хранения и передачи информации;

выносить из аудиторий и ППЭ экзаменационные материалы на бумажном или электронном носителях, фотографировать экзаменационные материалы.

В день проведения экзамена до его начала.

3.1. Член ГЭК доставляет в помещение руководителя ППЭ (далее штаб ППЭ) конверт с паролем входа в личный кабинет ППЭ, диск с электронным протоколом и передает его руководителю ППЭ.

3.2. Руководитель ППЭ:

передает диск с электронным протоколом техническому специалисту;

организует получение КИМ (не позднее 8.00 часов) в «Личном кабинете руководителя ППЭ»;

печать КИМ и запись звуковых файлов на диски (флеш-накопители) для проведения части «Аудирования»;

организует упаковку КИМ в соответствии с «Инструкцией по технологии печати контрольных измерительных материалов в пунктах проведения экзаменов для проведения государственной итоговой аттестации по образовательным программам основного общего образования в форме основного государственного экзамена».

3.3. Ответственный организатор получает в штабе у руководителя ППЭ:

форму ППЭ 05-02 «Протокол проведения ОГЭ в аудитории»;

конверт с КИМ и диском (флеш-накопителем);

конверт (ы) с бланками ответов № 1, № 2;

дополнительные бланки ответов № 2;

черновики;

запасные гелевые ручки с чернилами черного цвета;

файлы по количеству участников ОГЭ в аудитории и пакет для упаковки экзаменационных материалов в аудитории;

инструкцию о правилах поведения участников ОГЭ в экзаменационной аудитории, сроках ознакомления участников ОГЭ с результатами ОГЭ и сроках подачи и рассмотрения апелляций о несогласии с выставленными баллами (приложение № 1);

инструкцию о комплектации экзаменационных материалов и о работе с бланками (приложение № 2);

ножницы для вскрытия конверта с экзаменационными материалами  $( \text{gance} - \text{3M}).$ 

3.4. После получения всех материалов ответственный организатор в аудитории:

направляется на свое рабочее место;

прикрепляет ведомость (форму ППЭ 05-01) на двери в аудиторию;

оформляет доску в аудитории:

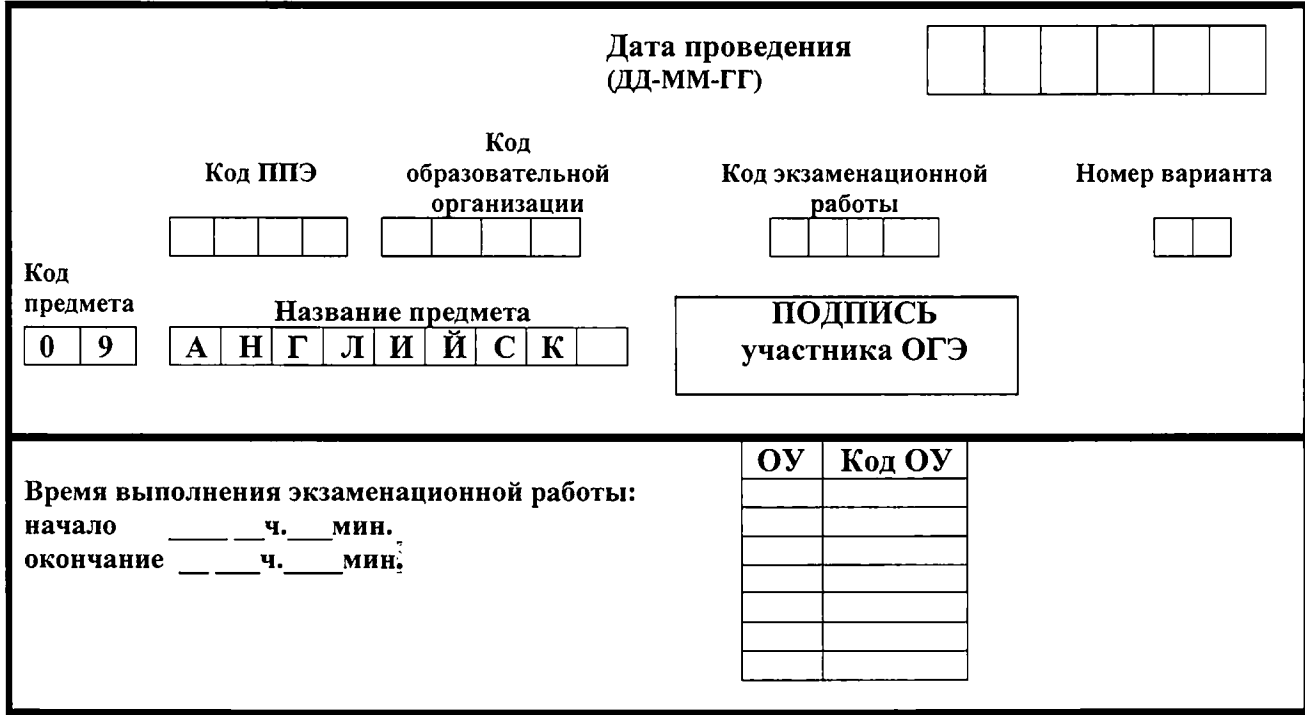

3.5. Организаторы в аудитории:

формируют группы участников ОГЭ на входе в ППЭ согласно спискам;

сопровождают группы участников ОГЭ ко входу в ППЭ (помогают обеспечивать организацию входа участников ОГЭ в ППЭ);

следят за тем, чтобы все личные вещи были оставлены участниками ОГЭ либо у сопровождающих, либо в месте хранения для личных вещей участников ОГЭ;

сопровождают группы участников ОГЭ в соответствующие аудитории ППЭ и помогают им занять соответствующие места в аудитории согласно рассадке.

3.6. Организация входа участников ОГЭ в аудиторию осуществляется после сверки данных документа, удостоверяющего личность участников ОГЭ, с данными, представленными в протоколе проведения ОГЭ в аудитории.

3.7. Не позднее 9 часов 45 минут ответственный организатор получает в штабе ППЭ конверт с КИМ, бланками ответов № 1 и № 2, внешним носителем информации (CD, флеш-карты и др.) с записью раздела «Аудирование».

3.8. После рассадки участников ОГЭ в аудитории (до 10.00 часов), организатор в аудитории зачитывает инструкцию о правилах поведения участников ОГЭ в экзаменационной аудитории, сроках ознакомления участников ОГЭ с результатами и сроками подачи и рассмотрения апелляций о несогласии с выставленными баллами (приложение № 1);

3.9. Проведение экзамена в аудитории.

В 10.00 часов ответственный организатор в аудитории:

а) вскрывает конверты с КИМ, бланками ответов №1 и №2 (далее бланки ответов), и внешним носителем (CD, флеш-карты и др.);

б) раздает бланки ответов и КИМ участникам ОГЭ;

в) проводит инструктаж о комплектации экзаменационных материалов и работе с бланками ответов (приложение № 2).

Во время проведения инструктажа (с 10 часов) участники ОГЭ заполняют регистрационные поля КИМ и бланков ответов по указанию ответственного организатора.

3.10. По завершении инструктажа ответственный организатор в аудитории:

записывает на доске время начала и окончания экзамена;

объявляет о начале выполнения экзаменационной работы;

устанавливает внешний носитель на ПК для выполнения раздела «Аудирование» и включает средство воспроизведения аудиозаписи.

Вся процедура аудирования записана на аудионоситель: звучащий текст, предусмотренные паузы. Остановка и повторное воспроизведение аудиозаписи запрещаются.

Во время аудирования участники ГИА не могут задавать вопросы или выходить из аудитории, так как шум может нарушить процедуру проведения экзамена.

3.11. После окончания звучания записи организатор в аудитории отключает средство воспроизведения аудиозаписи, участники ГИА приступают к выполнению остальных разделов КИМ.

3.12. Во время экзамена организаторы в аудитории должны:

проверить правильность заполнения регистрационных полей КИМ и на бланках ответов у каждого участника;

следить за порядком в аудитории и не допускать:

разговоров участников ОГЭ между собой,

обмена любыми материалами и предметами между участниками ОГЭ;

использования мобильных телефонов, иных средств связи и электронновычислительной техники; справочных материалов;

хождения по ППЭ во время экзамена без сопровождения организатора вне аудитории.

3.13. Если участник ОГЭ предъявил претензию по содержанию задания своего КИМ, необходимо зафиксировать суть претензии в служебной записке и передать ее руководителю ППЭ (служебная записка должна содержать информацию об уникальном номере КИМ, задании и содержании замечания).

3.14. Завершение экзамена и организация сбора экзаменационных материалов у участников ОГЭ письменной части, прием и упаковка экзаменационных материалов осуществляется в соответствии со схемой приемки и упаковки экзаменационных материалов в пунктах проведения основного государственного экзамена по учебным предметам по выбору, за исключением ОГЭ по химии.

Начальник отдела государственной итоговой аттестации в управлении итоговой аттестации в управлении дереди Серди.<br>Общего образования работали Р.А. Гардымова

Приложение 1 к рекомендациям по проведению письменной части ОГЭ по иностранному языку (раздел «Аудирование») в Краснодарском крае

#### **Инструкция**

## **о правилах поведения участников ОГЭ в экзаменационной аудитории, о сроках ознакомления участников ОГЭ с результатами и сроками подачи и рассмотрения апелляций о несогласии с выставленными баллами** (Зачитывается организатором в аудитории

перед началом экзамена до 10.00)

Текст, который выделен жирным шрифтом, должен быть прочитан участникам ОГЭ **слово в слово.** Это делается для стандартизации процедуры проведения ОГЭ.

*Комментарии, отмеченные курсивом, не читаются участникам. Они даны в помощь организатору.*

**Уважаемые участники экзамена!**

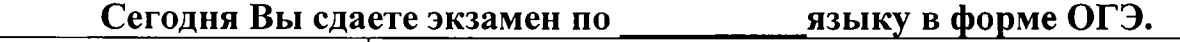

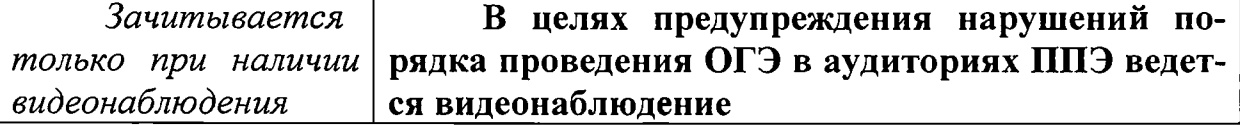

**Во время проведения экзамена вы должны соблюдать порядок проведения ОГЭ.**

**Во время проведения экзамена запрещается:**

**1) иметь при себе средства связи, электронно-вычислительную технику, фото, аудио и видеоаппаратуру, справочные материалы, письменные заметки и иные средства хранения и передачи информации;**

**2) разговаривать, пересаживаться, обмениваться любыми материалами и предметами;**

**3) выносить из аудиторий и ППЭ черновики, экзаменационные материалы на бумажном и (или) электронном носителях, фотографировать экзаменационные материалы;**

**4) перемещаться по ППЭ во время экзамена без сопровождения организатора.**

**В случае нарушения указанных требований порядка проведения ОГЭ вы будете удалены с экзамена.**

**Во время экзамена на вашем рабочем столе, помимо экзаменационных материалов, могут находиться только:**

**- гелевая, капиллярная ручка с чернилами черного цвета;**

**- документ, удостоверяющий личность;**

**- черновик;**

**- специальные технические средства (для обучающихся с ОВЗ, детейинвалидов, инвалидов).**

**Записи на КИМ для проведения ОГЭ и черновиках не обрабатываются и не проверяются.**

**В случае нарушения порядка проведения экзамена работниками ППЭ или другими участниками экзамена вы имеете право подать апелляцию о нарушении установленного порядка проведения ОГЭ уполномоченному представителю ГЭК. Апелляция подается в день проведения экзамена до выхода из ППЭ.**

**С результатами ОГЭ вы сможете ознакомиться в своей образовательной организации. Плановая дата ознакомления с результатами: \_\_\_\_\_\_\_\_\_\_\_\_\_\_** *(назвать дату).*

**После получения результатов ОГЭ вы сможете подать апелляцию о несогласии с выставленными баллами. Апелляция подается в течение двух рабочих дней со дня объявления результатов ОГЭ. Апелляция подается в свою образовательную организацию или в конфликтную комиссию.**

**Апелляция по вопросам содержания и структуры экзаменационных материалов по учебным предметам, а также по вопросам неправильного оформления экзаменационной работы, не рассматривается.**

**Инструктаж о правилах поведения в экзаменационной аудитории закончен.**

**Желаем удачи!**

Начальник отдела государственной итоговой аттестации в управлении итоговой аттестации в управлении *Фарт (Партина)* Р.**А**. Гардымова

Приложение 2 к рекомендациям по проведению письменной части ОГЭ по иностранному языку (раздел «Аудирование») в Краснодарском крае

## **Инструкция для участника ОГЭ о комплектации экзаменационных материалов и о работе с бланками на экзамене по иностранному языку письменной части (раздел «Аудирование»)** (Зачитывается ответственным организатором в аудитории после 10.00)

Текст, который **выделен жирным шрифтом,** должен быть **прочитан** участникам ОГЭ **слово в слово.** Это делается для стандартизации процедуры проведения ОГЭ.

Комментарии, отмеченные *курсивом***,** не читаются участникам. *Они даны в помощь организатору.*

*Организатор обращает внимание участников ОГЭ на конверты с бланками ответов и КИМ.*

**Экзаменационные материалы в аудиторию поступили в конвертах. Упаковка конвертов не нарушена** *(продемонстрировать и вскрыть, используя ножницы).*

**В конвертах находятся экзаменационные материалы, которые сейчас будут вам выданы: бланки ответов № 1, бланки ответов № 2, КИМ.**

**По всем вопросам, связанным с проведением экзамена (за исключением вопросов по содержанию КИМ), вы можете обращаться к нам.**

**В случае необходимости выхода из аудитории оставьте ваши экзаменационные материалы на своем рабочем столе. На территории пункта вас будет сопровоадать организатор.**

*Раздать ЭМ участникам экзамена*

**Проверьте целостность своих экзаменационных материалов.**

**Внимательно просмотрите текст КИМ, проверьте качество текста на полиграфические дефекты.** *Сделать паузу.*

**Внимательно просмотрите бланки, проверьте качество печати на полиграфические дефекты.** *Сделать паузу для проверки участниками целостности ЭМ.*

*При обнаружении наличия лишних (или нехватки) бланков, типографских дефектов заменить КИМ или бланки.*

## **\_\_\_\_\_\_\_\_\_\_\_\_\_\_\_ Заполните регистрационное поле КИМ.\_\_\_\_\_\_\_\_\_\_\_\_\_\_\_ Возьмите в руки КИМ.**

**Обратите внимание на три поля по 4 клетки в верхней части КИМ. В первые 4 клетки впишите код ППЭ** *(показать код на доске). Сделать паузу, убедиться, что все записали.*

**В следующие 4 клетки впишите код своей школы\_\_\_\_\_\_\_** *(обратить внимание на доску, где записаны номера и коды образовательных организаций).*

**Впишите печатными буквами свои фамилию, имя и отчество в поле Ф. И. О. .**

*Сделать паузу, убедиться, что все записали.*

Далее заполните поля «класс» \_, «школа» \_, «район (город)» \_. *Сделать паузу, убедиться, что все записали.*

**Последние 4 клетки оставьте пустыми.**

**\_\_\_\_\_\_\_\_\_ Заполните регистрационное поле бланка ответа № 1.\_\_\_\_\_\_\_\_\_**

**Возьмите в руки бланк ответов № 1.**

**Запишите дату в верхнем правом углу бланка в поле «Дата проведения» \_\_\_\_\_\_\_** *(организатор обращает внимание участников ОГЭ на доску, где записана дата, диктует день, месяц, год).*

*Сделать паузу, убедиться, что все записали.*

**Ниже слева направо: запишите в поле «Код ППЭ»** (органи*затор диктует код ППЭ из четырёх цифр);*

**в поле «Код образовательной организации»\_\_\_\_\_***(организатор обращает внимание участников ОГЭ на доску, где записаны номера и коды всех образовательных организаций, обучающиеся которых сдают ОГЭ в данной аудитории).*

*Сделать паузу, убедиться, что все записали.*

**Поле «Код экзаменационной работы» оставьте пустым.**

*Сделать паузу, убедиться, что все записали.*

**В поле «Номер варианта» перепишите номер варианта, выданного вам КИМа.**

*Сделать паузу, убедиться, что все записали.*

**Внимание! Распишитесь в поле «Подпись участника» ниже.**

*Сделать паузу, убедиться, что все расписались.*

## Заполните регистрационное поле бланка ответа № 2.

**Возьмите в руки бланк ответов № 2.**

**Слева направо: запишите в поле «Код ППЭ»** \_\_\_\_ (организатор *диктует код ППЭ из четырёх цифр).*

*Сделать паузу, убедиться, что все записали.***\_\_\_\_\_\_\_\_\_\_\_\_\_\_\_\_\_\_\_\_\_\_\_**

**В поле «Код образовательной организации»** *(организатор обращает внимание участников ОГЭ на доску, где записаны номера и коды всех образовательных организаций, обучающиеся которых сдают ОГЭ в данной аудитории).*

*Сделать паузу, убедиться, что все записали.*

**Поле «Код экзаменационной работы» оставьте пустым.**

*Сделать паузу, убедиться, что все записали.*

**В поле «Номер варианта» перепишите номер варианта, выданного вам КИМа.**

*Сделать паузу, убедиться, что все записали.*

**Перед тем как приступить к выполнению заданий вам рекомендуется ознакомиться с инструкцией по выполнению работы в КИМ.**

**Внимание! Для замены неправильного ответа нужно в соответствующих полях, находящихся внизу бланка, проставить номер задания и записать новое значение верного ответа.**

**В случае если в области замены ошибочных ответов будет заполнено поле для номера задания, а новый ответ не внесен, задание будет считаться не выполненным.**

**Неправильный номер задания следует зачеркнуть.**

**При недостатке места на лицевой стороне бланка ответов № 2 продолжите запись на оборотной стороне, сделав в нижней части запись «См. на обороте».**

**При недостатке места на оборотной стороне на основном бланке ответов № 2, сделайте запись «См. доп. бланк № 2», не выходя за рамки поля. Заполните регистрационное поле и продолжите записи ответов на дополнительном бланке № 2, выдаваемом нами (<***организатором в аудитории)* **по вашему требованию.**

**Также обращаем ваше внимание на то, что ответы, записанные в черновиках и КИМ, не проверяются.**

**Инструктаж закончен.**

*Ответственный организатор в аудитории объявляет о начале выпол нения экзаменационной работы и делает запись на доске.*

**Начало выполнения экзаменационной работы:** *(объявить время начала экзамена).*

**Продолжительность ОГЭ по иностранному языку в письменной части - 2 часа.**

**Окончание выполнения экзаменационной работы:** *(указать время).*

*Записать на доске время начала и окончания выполнения экзаменационной работы.*

**Вы можете приступать к выполнению заданий.**

**Желаем успеха!**

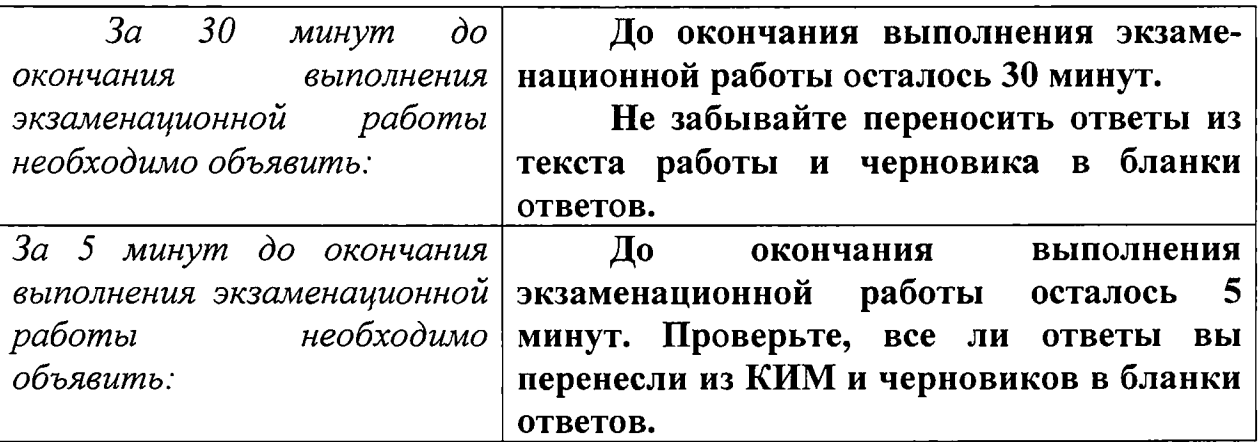

Начальник отдела государственной итоговой аттестации в управлении итоговой аттестации в управлении<br>общего образования Редофевического разования

Приложение 4 к письму министерства образования, науки и молодежной политики Краснодарского края от 15.03 *2019*№ 47-01-13-4829/19

## **Рекомендации по проведению устной части основного государственного экзамена по иностранному языку (раздел «Говорение») в Краснодарском крае**

### **1. Общие положения**

1.1. Основной государственный экзамен (далее - ОГЭ) по иностранному языку проводится в пунктах проведения экзаменов (далее - ППЭ), утвержденных приказом министерства образования, науки и молодежной политики Краснодарского края.

1.2. Время устной части экзамена составляет - 15 минут на одного участника ОГЭ. Продолжительность устной части экзамена по иностранным языкам для обучающихся с ОВЗ увеличивается на 30 минут.

1.3. ОГЭ по иностранным языкам в основные дни основного периода проводится в два дня: письменная часть экзамена в первый день, а устная часть экзамена - во второй день, предусмотренный расписанием.

1.4. ОГЭ по иностранным языкам в досрочный, дополнительный периоды и резервные дни проводится в один день (письменная часть и устная часть), предусмотренный расписанием.

1.5. При проведении устной части ОГЭ по иностранным языкам устные ответы на задания записываются на аудионосители.

1.6. Порядком проведения государственной итоговой аттестации по образовательным программам основного общего образования, утвержденным приказом Министерством просвещения Российской Федерации и Федеральной службы по надзору в сфере образования и науки от 7 ноября 2018 г. № 189/1513 не предусмотрен отказ участников ОГЭ по иностранным языкам от выполнения заданий раздела «Говорение».

1.7. Процедура проведения устной части экзамена включает выполнение 3-х заданий:

чтение вслух небольшого текста;

участие в условном диалоге-расспросе;

монологическое высказывание на определенную тему с опорой на план.

Каждое последующее задание выдается после окончания выполнения предыдущего задания. Все время ответа ведется аудиозапись.

1.8. Использование участниками ОГЭ по иностранным языкам (раздел «Говорение») листов бумаги для черновиков запрещено.

1.9. Во всех аудиториях подготовки должно присутствовать не менее 2 организаторов.

1.10. Во всех аудиториях проведения должно присутствовать не менее 2 организаторов и технический специалист.

При необходимости возможно привлечь в качестве дополнительного организатора в аудитории проведения организатора из числа организаторов вне аудиторий. В этом случае руководитель ППЭ делает отметку в списке работников ППЭ: указывает аудиторию, в которую направлен данный организатор.

1.11. В ППЭ не допускается присутствие специалистов по иностранным языкам.

## **2. Техническая подготовка ППЭ**

2.1. Для проведения устной части экзамена (раздел «Говорение») используется два типа аудиторий:

а) аудитория подготовки, в которой участники ОГЭ ожидают своей очереди сдачи экзамена. В аудиториях могут присутствовать не более 16 участников ОГЭ (допускается рассадка по два человека за одну парту).

На рабочих столах допускается наличие инструкций для устной части экзамена (приложение № 1) и материалов, которые могут использовать участники ОГЭ в период ожидания своей очереди: научно-популярные журналы, газеты на языке проводимого экзамена из школьной библиотеки. Дополнительное оборудование для аудиторий подготовки не требуется;

б) аудитория проведения, в которой проводится инструктаж участников ОГЭ, выдаются КИМ. В аудитории проведения должны быть подготовлены средства аудиозаписи и воспроизведения аудиозаписей.

В каждой аудитории проведения устанавливаются - 4 рабочие станции (компьютер с гарнитурой и посадочным местом).

2.2. В случае проведения ОГЭ по иностранным языкам (раздел «Говорение») в ППЭ на дому, в медицинской организации (по согласованию с ГЭК) организуется только одна аудитория, которая является аудиторией подготовки и аудиторией проведения одновременно.

2.3. В ППЭ необходимо предусмотреть:

резервные рабочие станции (1 резервная станция записи на 5 аудиторий проведения «Говорение» для использования в случае выхода из строя рабочих станций);

резервные гарнитуры из расчета: 1 резервная гарнитура на одну аудиторию «Говорения» (используются в случае выхода из строя или плохого качества работы гарнитуры на какой-либо из станций записи);

диски (флеш-накопители) для записи файлов КИМ для выполнения заданий устной части «Говорение» (по количеству аудиторий);

чистые носители информации для записи ответов участников ОГЭ по количеству аудиторий для «Говорения» (диски (по количеству аудиторий) или флеш-накопители, не менее 2-х на ППЭ).

2.4. Не позднее, чем за сутки до проведения устной части (раздел «Говорение») технический специалист, в присутствии руководителя ППЭ, проводит проверку готовности звукозаписывающей и звуковоспроизводящей техники в аудиториях ППЭ.

2.5. Ключевое требование к расположению рабочих станций в аудитории проведения «Говорения» - аудиоизолированность друг от друга рабочих мест:

участники ОГЭ не должны слышать ответов друг друга, мешать готовиться и отвечать другому участнику ОГЭ в аудитории;

микрофон записывает ответ только «своего» участника ОГЭ, т.е. ответы других участников ОГЭ и прочие посторонние шумы не должны быть слышны на записи;

в периферийное поле зрения участника ОГЭ не должны попадать другие рабочие места.

2.5.1. Основные требования к рабочим станциям (компьютерам) в аудиториях проведения «Говорения»:

стандартная операционная система;

воспроизводящие программы должны быть рассчитаны не менее чем на восемь воспроизведений одной и той же записи с рабочего стола (прослушиваний);

достаточный объем памяти на жестком диске или съемных носителях для записи и хранения всех файлов устных ответов;

наличие манипулятора «мышь».

2.6. Не позднее, чем за сутки до проведения ОГЭ руководитель ППЭ получает общий список всех участников ОГЭ в ППЭ в алфавитном порядке и присваивает каждому единый идентификационный номер: код ППЭ\_код образовательной организации (далее – ОО) участника ОГЭшифр экзаменационной работы участника ОГЭ (далее - список участников ОГЭ с идентификационными номерами);

тиражирует общий список (копии) по количеству аудиторий подготовки и проведения (приложение № 1).

упаковывает список участников ОГЭ с идентификационными номерами (копии) в конверт, запечатывает и убирает в сейф.

## **3. Проведение ОГЭ по иностранным языкам устной части, раздел «Говорение»**

# **Организатору во время проведения экзамена в ППЭ запрещается:**

иметь при себе средства связи;

оказывать содействие участникам ОГЭ, в том числе передавать им средства связи, электронно-вычислительную технику, фото, аудио и видеоаппаратуру, справочные материалы, письменные заметки и иные средства хранения и передачи информации;

выносить из аудиторий и ППЭ экзаменационные материалы на бумажном или электронном носителях, фотографировать экзаменационные материалы.

В день проведения экзамена до его начала.

3.1. Член ГЭК доставляет в помещение руководителя ППЭ (далее - штаб ППЭ) конверт с паролем входа в личный кабинет ППЭ, диск с электронным протоколом и передает его руководителю ППЭ.

3.2. Руководитель ППЭ:

передает диск с электронным протоколом техническому специалисту;

в 8.00 часов получает КИМ в «Личном кабинете руководителя ППЭ», организует тиражирование КИМ и запись на диски (флеш-накопители) электронных файлов для проведения устной части «Говорение»;

организует упаковку экзаменационных материалов (далее - ЭМ) в соответствии с «Инструкцией по технологии печати контрольных измерительных материалов в пунктах проведения экзаменов для проведения государственной итоговой аттестации по образовательным программам основного общего образования в форме основного государственного экзамена».

3.3. Технический специалист в штабе ППЭ создает копию электронного протокола на рабочем столе компьютера. Далее работает с копией электронного протокола в соответствии со Схемой обработки экзаменационных материалов основного государственного экзамена.

3.4. Технические специалисты (распределенные в аудитории для «Говорения») настраивают средства цифровой аудиозаписи для осуществления качественной записи устных ответов участников ОГЭ.

3.5. Ответственный организатор в аудитории подготовки получает в штабе у руководителя ППЭ:

протокол проведения ОГЭ в аудитории подготовки;

конверт с ЭМ;

два внешних носителя («основной» и «резервный») для записи устных ответов участников ОГЭ в каждую аудиторию. (Возможно наличие только 2-х носителей в ППЭ, в случае использования флэш-накопителей с достаточной памятью);

список участников ОГЭ с идентификационными номерами;

ножницы (для выдачи идентификационных номеров);

инструкцию о правилах поведения участников ОГЭ в экзаменационной аудитории, о сроках ознакомления участников ОГЭ с результатами и сроками подачи и рассмотрения апелляций о несогласии с выставленными баллами (приложение № 2);

инструкцию по выполнению экзаменационной работы по иностранному языку (раздел «Говорение») (приложение № 3);

3.2. Организаторы в аудитории подготовки:

формируют группы участников ОГЭ на входе в ППЭ согласно спискам;

сопровождают группы участников ОГЭ ко входу в ППЭ (помогают обеспечивать организацию входа участников ОГЭ в ППЭ);

следят за тем, чтобы все личные вещи были оставлены участниками ОГЭ либо у сопровождающих, либо в месте хранения личных вещей участников ОГЭ;

сопровождают группы участников ОГЭ в соответствующие аудитории ППЭ.

3.3. Организация входа участников ОГЭ в аудиторию осуществляется после сверки данных документа, удостоверяющего личность участников ОГЭ, с данными, представленными в протоколе проведения ОГЭ в аудитории подготовки.

3.4. После рассадки участников ОГЭ в аудитории (до 10.00 часов) организаторы:

зачитывают инструкцию о правилах поведения участников ОГЭ в экзаменационной аудитории, сроках ознакомления участников ОГЭ с результатами и сроками подачи и рассмотрения апелляций о несогласии с выставленными баллами;

рекомендуют ознакомиться с инструкцией по выполнению экзаменационной работы перед тем, как перейти в аудиторию проведения устной части экзамена;

выдают под подпись каждому участнику ОГЭ его идентификационный номер.

3.5. Не позднее 9 часов 45 минут ответственный организатор в аудитории проведения получает в штабе ППЭ:

протокол проведения ОГЭ в аудитории проведения;

конверт с КИМ;

инструкцию по выполнению экзаменационной работы по иностранному языку (раздел «Говорение»);

список участников ОГЭ с идентификационными номерами (в целях контроля и(или) утери участником ОГЭ идентификационного номера).

3.6. Проведение экзамена в аудитории проведения (устная часть «Говорение»).

Участники экзамена приглашаются из аудиторий подготовки в аудитории проведения для получения задания устной части КИМ и последующей записи устных ответов на задания КИМ.

Сопровождение участников ОГЭ из аудитории подготовки в аудиторию проведения осуществляется организатором вне аудитории.

Каждая группа участников ОГЭ заходит в аудиторию проведения только после того, как сдачу экзамена завершили все участники из предыдущей группы (рекомендуется, чтобы через одно рабочее место в аудитории проведения за один день смогли пройти максимум четыре участника ОГЭ).

Ответственный организатор сверяет данные участника ОГЭ в Протоколе проведения ОГЭ в аудитории проведения и идентификационный номер в списке.

В аудитории проведения участник занимает рабочее место.

Организатор в данной аудитории в присутствии первой группы участников экзамена вскрывает конверт с КИМ, передает техническому специалисту конверт диск/флеш-накопитель с заданиями КИМ в электронном виде для переноса на рабочий стол каждой рабочей станции по одному варианту задания КИМ и проводит инструктаж (приложение №3).

Для остальных групп после размещения участников ОГЭ в аудитории проводит инструктаж (приложение №3).

Прежде чем приступить к работе участник ОГЭ:

надевает гарнитуру (наушники с микрофоном), находящуюся на его рабочем месте (при необходимости организатор помогает отрегулировать гарнитуру по размеру оголовья и положению микрофона);

проговаривает на русском языке в средство аудиозаписи уникальный идентификационный номер своей работы и номер варианта.

Перед ответом на каждое задание участник произносит номер каждого задания на русском языке.

Организатор **включает аудиозапись** на компьютере.

Задание 1. Организатор подает команду участнику ОГЭ к подготовке к чтению «Старт (начали)» и засекает 1,5 минуты.

Затем подает команду «Читайте (начали)» и засекает 2 минуты.

По истечении двух минут организатор подает команду «Стоп».

После завершения выполнения 1-го задания участник ОГЭ приступает к выполнению 2-го задания участие в условном диалоге-расспросе.

**Задание № 2** - для его выполнения организатор включает аудиофайл в котором уже записаны все вопросы, паузы для подготовки и сигналы для начала ответа (общая продолжительность задания 6 минут).

Участник ОГЭ последовательно слушает и отвечает на каждый вопрос в аудиозаписи, а затем приступает к подготовке и выполнению 3-го задания.

**Задание** № **3** организатор подает команду к подготовке «Старт (начали)» и засекает 1,5 минуты. Затем подает команду «Отвечаем (начали)» и засекает 2 минуты. По истечении двух минут организатор подает команду «Стоп».

Организатор **выключает аудиозапись.**

С учетом того, что компьютерные программы записи звука показывают продолжительность ведения аудиозаписи в секундах, хронометраж работы организатора выглядит следующим образом:

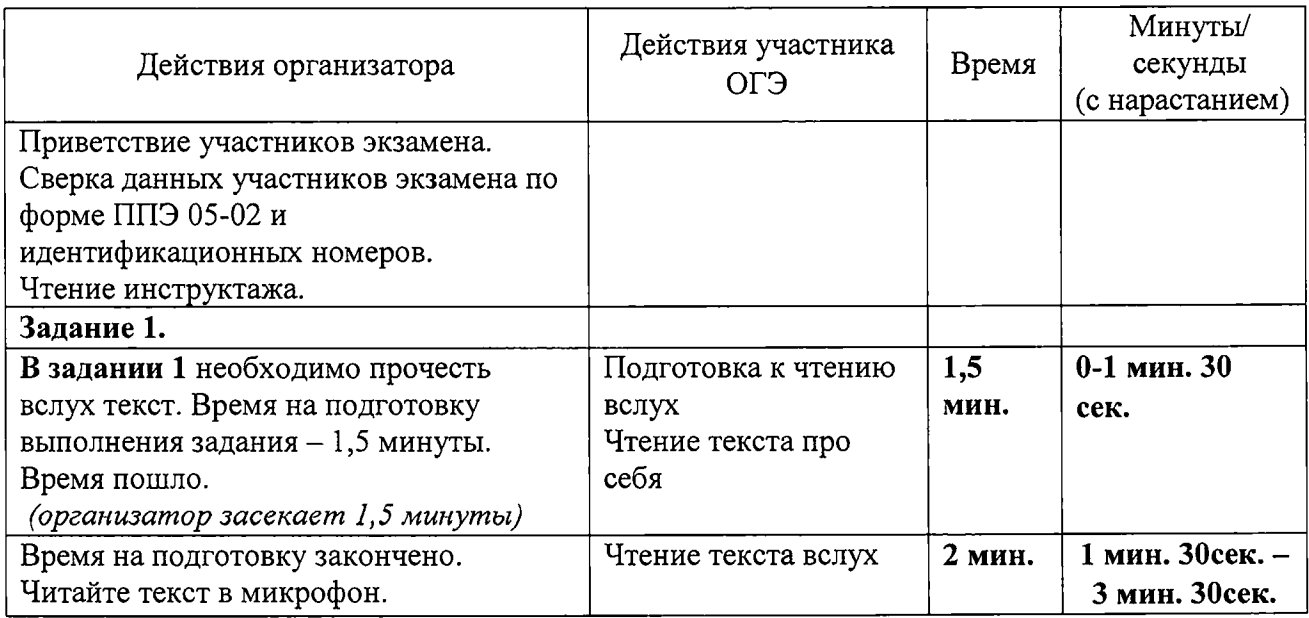

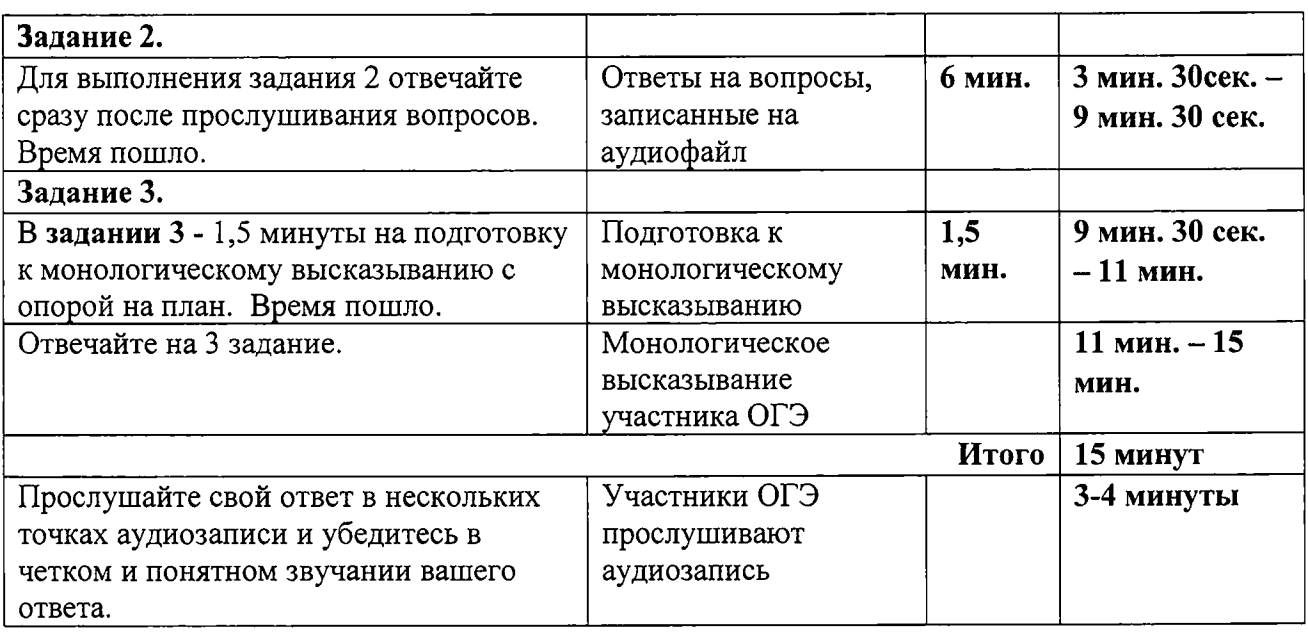

По истечении 15-ти минут ответственный организатор в аудитории объявляет о завершении экзамена и выключает средство аудиозаписи ответа.

Организатор (технический специалист) сохраняет аудиозапись ответа участника под кодом: **номер ППЭ\_ номер аудитории\_ уникальный идентификационный номер работы.**

Участник ОГЭ расписывается в Протоколе проведения ОГЭ в аудитории проведения.

После того как все участники в группе в аудитории проведения закончили выполнение работы, в аудиторию проведения из аудитории подготовки приглашается новая группа участников.

Организаторы осуществляют контроль времени подготовки к заданиям и выполнения заданий. В случае если время подготовки к заданию или время ответа на задание истекло, то организатор сообщает об этом участнику ОГЭ.

Технический специалист или организатор предлагает участнику ОГЭ прослушать запись его ответа (при желании слушает аудиозапись всего ответа) и убедиться, что она произведена без технических сбоев.

При выявлении низкого качества аудиозаписи ответа участника ОГЭ и подтверждении данного факта членом ГЭК или технического сбоя во время записи, участник ОГЭ может не закончить экзамен по объективным причинам с оформлением соответствующего акта (форма ППЭ-22 «Акт о досрочном завершении экзамена по объективным причинам») и направляется на пересдачу экзамена в резервный день решением председателя ГЭК. До разрешения этой ситуации следующая группа участников ОГЭ в аудиторию проведения не приглашается.

3.7. Нештатные ситуации

В случае возникновения технических сбоев в работе станции записи технический специалист устраняет возникшие неисправности. Если неисправности устранены, то сдача экзамена продолжается на этой рабочей станции, если неисправности не могут быть устранены, в аудитории должна

быть установлена резервная рабочая станция, на которой продолжается сдача экзамена.

3.8. Завершение экзамена.

По окончании сдачи экзамена всеми участниками ОГЭ аудиозаписи ответов собираются техническим специалистом в каталоги поаудиторно, прослушиваются в присутствии члена ГЭК (во избежание утери аудиозаписи ответов) и передается члену ГЭК на съемном электронном носителе.

Случаи технического сбоя оборудования, выявление низкого качества аудиозаписи ответа, утери аудиозаписи ответов участников ОГЭ оформляются соответствующим актом в присутствии технического специалиста, ответственного организатора в аудитории, члена ГЭК.

В Штабе ППЭ руководитель ППЭ организует внесение идентификационных номеров участников ОГЭ в электронный протокол.

Упаковывает экзаменационные материалы в соответствии со Схемой приемки и упаковки экзаменационных материалов в пункте проведения экзамена при проведении основного государственного экзамена.

Начальник отдела государственной итоговой аттестации в управлении итоговой аттестации в управлении  $\mathscr{P}$   $\mathscr{P}$  Р.А. Гардымова

Приложение 1 к рекомендациям по проведению ОГЭ по иностранному языку устной части (раздел «Говорение») в Краснодарском крае

## **Рекомендуемая форма списка участников ОГЭ по иностранному языку с идентификационными номерами**

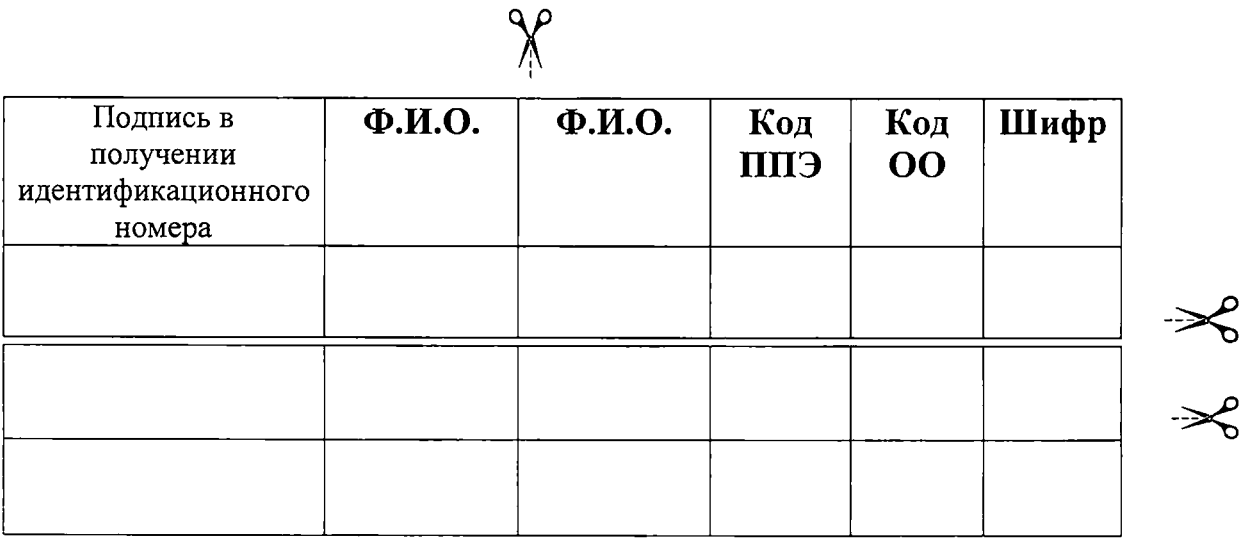

Начальник отдела государственной итоговой аттестации в управлении итоговой аттестации в управлении  $\overline{\mathscr{R}}$ р Р.А. Гардымова<br>общего образования

Приложение 2 к рекомендациям по проведению устной части ОГЭ по иностранному языку (раздел «Говорение») в Краснодарском крае

### **Инструкция о правилах поведения участников ОГЭ в экзаменационной аудитории, о сроках ознакомления участников ОГЭ с результатами и сроками подачи и рассмотрения апелляций о несогласии с выставленными баллами**

*(устная часть ОГЭ по иностранному языку (раздел «Говорение»), зачитывается в аудитории подготовки)*

Текст, который выделен жирным шрифтом, должен быть прочитан участникам ОГЭ слово в слово. Это делается для стандартизации процедуры проведения ОГЭ. *Комментарии, отмеченные курсивом, не читаются участникам. Они даны в помощь организатору*. Инструктаж и экзамен проводятся в спокойной и доброжелательной обстановке.

*Подготовительные мероприятия:*

*Получить у руководителя ППЭ список участников экзамена в ППЭ с присвоенными шифрами.*

*Во время экзамена на рабочем столе участника экзамена могут находиться:*

*инструкция по выполнению работы;*

*документ, удостоверяющий личность;*

*лекарства и питание (при необходимости);*

*специальные технические средства (для участников экзамена с ограниченными возможностями здоровья (ОВЗ), детей-инвалидов, инвалидов);*

*материалы, которые могут использовать участники экзамена в период ожидания своей очереди:*

*научно-популярные журналы, любые книги, журналы, газеты и т.п.*

*Материалы должны быть на языке проводимого экзамена из школьной библиотеки.*

*Приносить участниками собственные материалы категорически запрещается.*

**Уважаемые участники экзамена! Сегодня вы выполняете устную часть экзаменационной работы по** *(назовите соответствующий предмет)* **в форме ОГЭ.**

**ОГЭ - лишь одно из жизненных испытаний, которое вам предстоит пройти. Будьте уверены: каждому, кто учился в школе, по силам сдать экзамен. Все задания составлены на основе школьной программы. Поэтому каждый из вас может успешно сдать экзамен.**

**Вместе с тем, напоминаем, что в целях предупреждения нарушений порядка проведения ГИА в аудиториях ППЭ ведется видеонаблюдение** *(зачитать в случае если ведется).*

**Во время экзамена вы должны соблюдать Порядок.**

**В день проведения экзамена (в период с момента входа в ППЭ и до окончания выполнения экзаменационной работы) запрещается:**

**иметь при себе средства связи, электронно-вычислительную технику, фото-, аудио- и видеоаппаратуру, справочные материалы, письменные заметки и иные средства хранения и передачи информации;**

**фотографировать экзаменационные материалы;**

**иметь при себе черновики и пользоваться ими;**

**перемещаться по ППЭ во время экзамена без сопровождения организатора.**

**Во время проведения экзамена запрещается:**

**делать какие-либо письменные заметки;**

**пересаживаться, обмениваться любыми материалами и предметами.**

**В случае нарушения порядка проведения ГИА вы будете удалены с экзамена.**

**В случае нарушения порядка проведения ГИА работниками ППЭ или другими участниками экзамена вы имеете право подать апелляцию о нарушении порядка проведения ГИА. Апелляция о нарушении порядка проведения ГИА подается в день проведения экзамена члену ГЭК до выхода из ППЭ.**

**Ознакомиться с результатами экзамена вы сможете в своей школе.**

**Плановая дата ознакомления с результатами:\_\_\_\_\_\_\_\_\_\_\_\_\_\_** *(назвать дату).*

**После получения результатов экзамена вы можете подать апелляцию о несогласии с выставленными баллами. Апелляция подается в течение двух рабочих дней после официального дня объявления результатов ГИА.**

**Апелляцию вы можете подать в своей школе или в конфликтную комиссию.**

**Апелляция по вопросам содержания и структуры заданий по учебным предметам, а также по вопросам, связанным с нарушением участником экзамена требований порядка и неправильным оформлением экзаменационной работы, не рассматривается.**

**Обращаем ваше внимание, что во время экзамена на вашем рабочем столе, помимо экзаменационных материалов, могут находиться только:**

**документ, удостоверяющий личность;**

**лекарства и питание (при необходимости);**

**специальные технические средства (для участников экзамена с ограниченными возможностями здоровья, детей-инвалидов, инвалидов).**

**Выполнение экзаменационной работы будет проходить на компьютере в специально оборудованных аудиториях проведения.**

**Для выполнения экзаменационной работы вас будут приглашать в аудитории проведения в соответствии со случайно определённой очерёдностью.**

**До аудитории проведения вас будет сопровождать организатор.**

**В процессе выполнения экзаменационной работы вы будете работать за компьютером под руководством организатора.**

**КИМ представляет собой:**

**распечатанные КИМ для 3-х заданий устной части ОГЭ;**

**звуковой файл с заданием № 2 на компьютере.**

**Во время всего ответа производится аудиозапись, ответы на задания произносите в микрофон, произносите их громко и разборчиво.**

**Выполнение экзаменационной работы включает 4 основных этапа:**

**1. Регистрация в аудитории для устной части экзамена «Говорение»:**

**2. Подготовка к выполнению устной части.**

**3. Ответ на задания, запись экзаменационной работы.**

**4. Прослушивание записанных ответов.**

*Обратите внимание участников на следующий момент:*

**В аудиторию проведения вы должны взять с собой:**

**карточку с идентификационным номером экзамена;**

**документ, удостоверяющий личность.**

У **вас на столах находятся краткие инструкции по выполнению экзаменационной работы. Рекомендуется ознакомиться с ними перед тем, как перейти в аудиторию проведения устной части экзамена.**

**Кроме этого, у вас на столах находятся литературные материалы на иностранном языке, которыми вы можете пользоваться в период ожидания своей очереди.**

**По всем вопросам, связанным с проведением экзамена (за исключением вопросов по содержанию КИМ), вы можете обращаться к нам или организаторам в аудитории проведения экзамена. В случае необходимости выхода из аудитории на территории пункта вас будет сопровождать организатор.**

**В случае плохого самочувствия незамедлительно обращайтесь к нам. В пункте присутствует медицинский работник. Напоминаем, что по состоянию здоровья и заключению медицинского работника, присутствующего в данном пункте, вы можете досрочно завершить выполнение экзаменационной работы и прийти на пересдачу.**

**Инструктаж закончен.**

**Желаем удачи!**

Начальник отдела государственной итоговой аттестации в управлении итоговой аттестации в управлении  $\frac{1}{2}$  Р.А. Гардымова

Приложение 3 к рекомендациям по проведению устной части ОГЭ по иностранному языку в Краснодарском крае

# **Инструкция по выполнению устной части ОГЭ по иностранному языку (раздел «Говорение»)**

*(зачитывается в аудитории проведения)*

Текст, который выделен жирным шрифтом, должен быть прочитан участникам ОГЭ слово в слово. Это делается для стандартизации процедуры проведения ОГЭ. *Комментарии, отмеченные курсивом, не читаются участникам. Они даны в помощь организатору.* Инструктаж и экзамен проводятся в спокойной и доброжелательной обстановке.

*Подготовительные мероприятия:*

*Получить у руководителя ППЭ, конверт с КИМ, список участников ОГЭ с идентификационными номерами и Протокол проведения ОГЭ в аудитории проведения.*

*При входе группы участников ОГЭ в аудиторию необходимо сверить данные участников экзамена по форме ППЭ 05-02 и идентификационные номера.*

*После чего участники ОГЭ занимают рабочие места.*

*Ответственный организатор обращает внимание участников ОГЭ (только первой группы) на конверты с КИМ, вскрывает его и передает техническому специалисту диск/флеш-накопитель с заданиями КИМ в электронном виде для переноса на рабочий стол каждой рабочей станции по одному варианту задания КИМ.*

*Участникам ОГЭ из последующих групп только раздает КИМ.*

**Уважаемые участники экзамена,**

**напоминаем Вам основные правила выполнения устной части** экзаменационной работы по изыку.

**В процессе выполнения экзаменационной работы вы будете работать за компьютером под руководством организатора.**

**КИМ представляет собой:**

**бумажный КИМ;**

**звуковой файл с заданием № 2 на компьютере.**

**Во время всего ответа производится аудиозапись.**

**Перед ответом вначале работы вам необходимо произнести в микрофон номер выданного вам идентификационного номера и номер варианта.**

**По окончании ответа необходимо произнести еще раз выданный вам идентификационный номер.**

**Перед ответом на каждое задание необходимо произнести номер каждого задания на русском языке.**

**Ответы на задания произносите в микрофон громко и разборчиво.**

Устная часть КИМ ОГЭ по языку включает в себя 3 задания.

**Задание 1 предусматривает чтение вслух небольшого текста. Время на подготовку - 1,5 минуты.**

**В задании 2 предлагается ответить на шесть услышанных в аудиозаписи вопросов телефонного опроса. Отвечать на вопрос необходимо сразу после его прослушивания, затем слушать следующий вопрос и отвечать.**

**В задании 3 необходимо построить связное монологическое высказывание на определённую тему с опорой на план. Время на подготовку - 1 ,5 минуты.**

**Общее время ответа одного участника ОГЭ (включая время на** подготовку)  $-15$  минут.

**Постарайтесь полностью выполнить поставленные задачи, говорить ясно и чётко, не отходить от темы и следовать предложенному плану ответа. Так Вы сможете набрать наибольшее количество баллов.**

**По окончании выполнения экзаменационной работы убедитесь в качественной записи ответов, для чего можно прослушать запись в нескольких местах аудиозаписи.**

**В случае если качество записанных ответов неудовлетворительное, обратитесь к организаторам.**

**По всем вопросам, связанным с проведением экзамена (за исключением вопросов по содержанию КИМ), вы можете обращаться к организаторам.**

**В случае плохого самочувствия незамедлительно обращайтесь к организаторам. В пункте присутствует медицинский работник.**

**Напоминаем, что по состоянию здоровья и заключению медицинского работника, присутствующего в данном пункте, вы можете досрочно завершить выполнение экзаменационной работы и прийти на пересдачу.**

**Инструктаж закончен.**

**Перед началом выполнения экзаменационной работы, пожалуйста, успокойтесь, сосредоточьтесь, наденьте гарнитуру (наушники с микрофоном), находящуюся на вашем рабочем месте.**

**Убедитесь, что наушники удобно одеты и плотно прилегают к ушам, микрофон отрегулирован и находится непосредственно перед губами.**

**Можете приступать к работе.**

*Желаем успеха!*

Начальник отдела государственной итоговой аттестации в управлении итоговой аттестации в управлении  $\overline{\mathscr{P}a}$  р.А. Гардымова Р.А. Гардымова